# **Chapter 1: Digital Systems and Binary Numbers**

- 1.1 Digital Systems
- 1.2 Binary Numbers
- 1.3 Number Base Conversions
- 1.4 Octal and Hexadecimal Numbers
- 1.5 Complements of Numbers
- 1.6 Signed Binary Numbers
- 1.7 Binary Codes
- 1.8 Binary Storage and Registers
- 1.9 Binary Logic

# **Digital Systems**

- Digital age:
	- digital systems play a prominent role in everyday life; used in communication, business transactions, traffic control, spacecraft guidance, medical treatment, weather monitoring, the Internet, and many other commercial, industrial, and scientific enterprises
- Digital system examples:
	- mobile phone
	- digital camera
	- digital versatile disc (DVD), personal digital assistance (PDA), MP3, …
	- digital TV
	- most, if not all, of these devices have an embedded *specialpurpose digital computer*
- Digital computers:

What you will learn in the micro-processor course.

- generality or flexibility
- users can specify and change the *program*, a sequence of instructions, or the data according to the specific need
- *general-purpose* digital computers can perform a variety of information-processing tasks that range over a wide spectrum of applications

# **Signal**

- Digital systems manipulate discrete elements of information represented in a digital system by physical quantities called signals.
- *Voltages* and *currents* are the most common electrical signals.
- The signals in most present-day electronic digital systems use just two discrete values or *binary* values
- Binary values are represented abstractly by:
	- digit: 0 and 1  $\rightarrow$  A binary digit is called a *bit*.
	- logic: False (F) and True (T)
	- level: Low (L) and High (H)
	- word: Yes and No
	- state: On and Off.
- Discrete elements of information are represented with groups of bits called *binary codes*. For example:  $0111_2 = 7_{10}$
- *Analogtodigital converters* perform *quantization* process on analog (continuous) signals to form a digital (discrete) signals.

# **General-purpose Digital Computer**

- The major parts of a computer are a *memory* unit, a *central processing unit* (*CPU*), and *input–output* units (*I/O*). [check these in your *Computer* course]
- Memory unit stores programs as well as input, output, and intermediate data.
- CPU performs arithmetic and data processing operations as specified by the program.
- The program and data prepared by a user are transferred into memory by means of an input device such as a keyboard.
- An output device, such as a printer, receives the results of the computations, and the printed results are presented to the user.
- Voice, image, finger touch, gesture, brain wave, …, also can be used as input or output.
- Communication unit provides interaction with other users through the Internet.
- A digital computer can perform not only arithmetic computations and logical operations but also can make decisions based on internal and external conditions.

# **Hardware Description Language (HDL)**

- A digital system is an interconnection of digital *modules*.
- To understand the operation of each digital module, it is necessary to have a basic knowledge of digital circuits and their logical function.
- A major trend in digital design methodology is the use of a *hardware description language (HDL)* to describe and *simulate* the functionality of a digital circuit.
- An HDL resembles a programming language and is suitable for describing digital circuits in textual form, simulating a digital system to *verify* its operation before hardware is built, and automating the design process in conjunction with *logic synthesis* tools.
- Ignorance of industry's practices on HDL modeling will lead to cute, but worthless, HDL models that may simulate a phenomenon, but that cannot be synthesized by design tools, or to models that waste silicon area or synthesize to hardware that cannot operate correctly. [take the *Digital System Design* course for more learning on HDL]

# **Decimal Numbers**

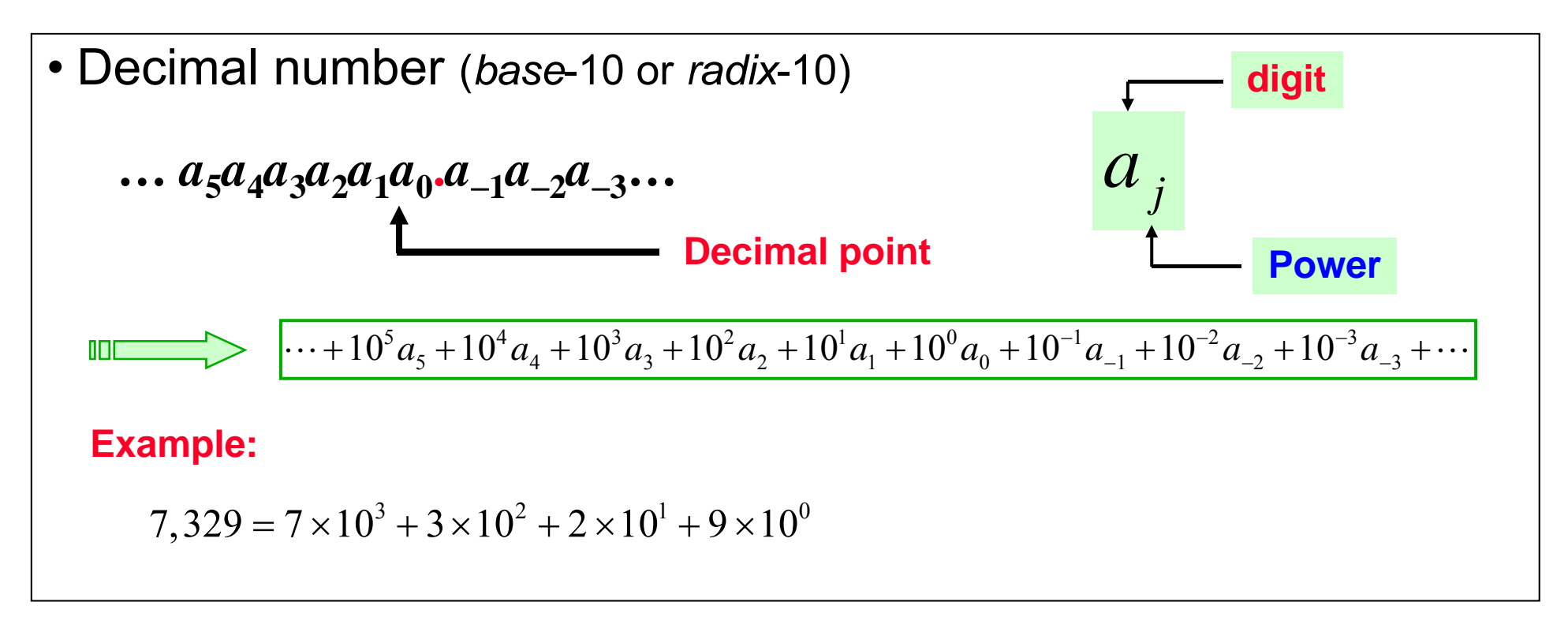

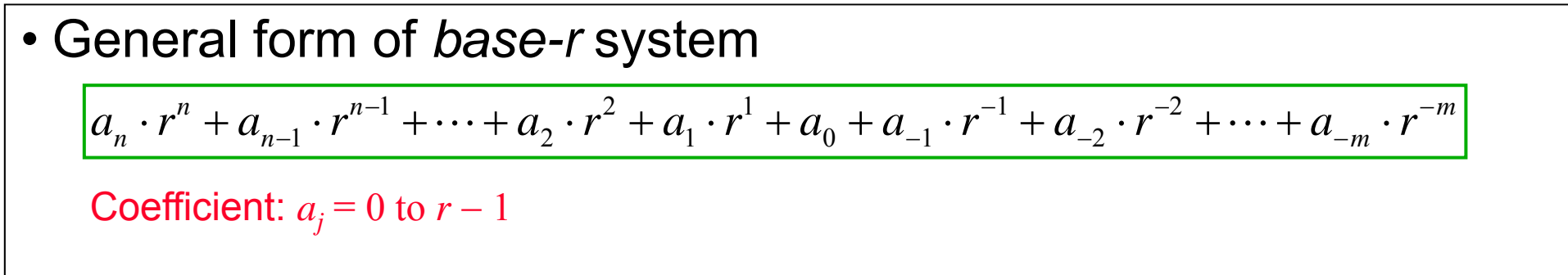

## **Base-r Numbers**

#### **Example: Base-2,** *binary*

 $(11010.11)<sub>2</sub> = (26.75)<sub>10</sub>$  $41\times2^4+1\times2^3+0\times2^2+1\times2^1+0\times2^0+1\times2^{-1}+1\times2^{-2}$ 

#### **Example: Base-5**

$$
(4021.2)5
$$
  
= 4 × 5<sup>3</sup> + 0 × 5<sup>2</sup> + 2 × 5<sup>1</sup> + 1 × 5<sup>0</sup> + 2 × 5<sup>-1</sup> = (511.5)<sub>10</sub>

#### **Example: Base-8,** *octal*

$$
(127.4)8
$$
  
= 1 × 8<sup>3</sup> + 2 × 8<sup>2</sup> + 1 × 8<sup>1</sup> + 7 × 8<sup>0</sup> + 4 × 8<sup>-1</sup> = (87.5)<sub>10</sub>

**Example: Base-16,** *hexadecimal*, (A, B, C, D, E, and F are used for the digits 10 ~ 15, respectively)  $(B 65 F)_{16} = 11 \times 16^{3} + 6 \times 16^{2} + 5 \times 16^{1} + 15 \times 16^{0} = (46, 687)_{10}$ 

## **Binary to Decimal Conversion**

**Example:**   $(110101)_2 = 32 + 16 + 4 + 1 = (53)_{10}$ 

### **Special Powers of 2**

- $\mathbb{R}^2$  $\blacksquare$  2<sup>10</sup>  $\approx$  10 3 (1024) is *Kilo*, denoted "K"
- p.  $\blacksquare$  2<sup>20</sup>  $\approx$  10 6 ( ) 1,048,576 ) is *Me g <sup>a</sup>*, denoted "M"
- $\blacksquare$  2<sup>30</sup>  $\approx$  10 9 (1,073,741,824) is *Giga*, denoted "G"
- 2<sup>40</sup> ≈ 10<sup>12</sup> (1,099,511,627,776) is *Tera*, denoted "T"

# **Powers of Two**

Table 1.1 **Powers of Two** 

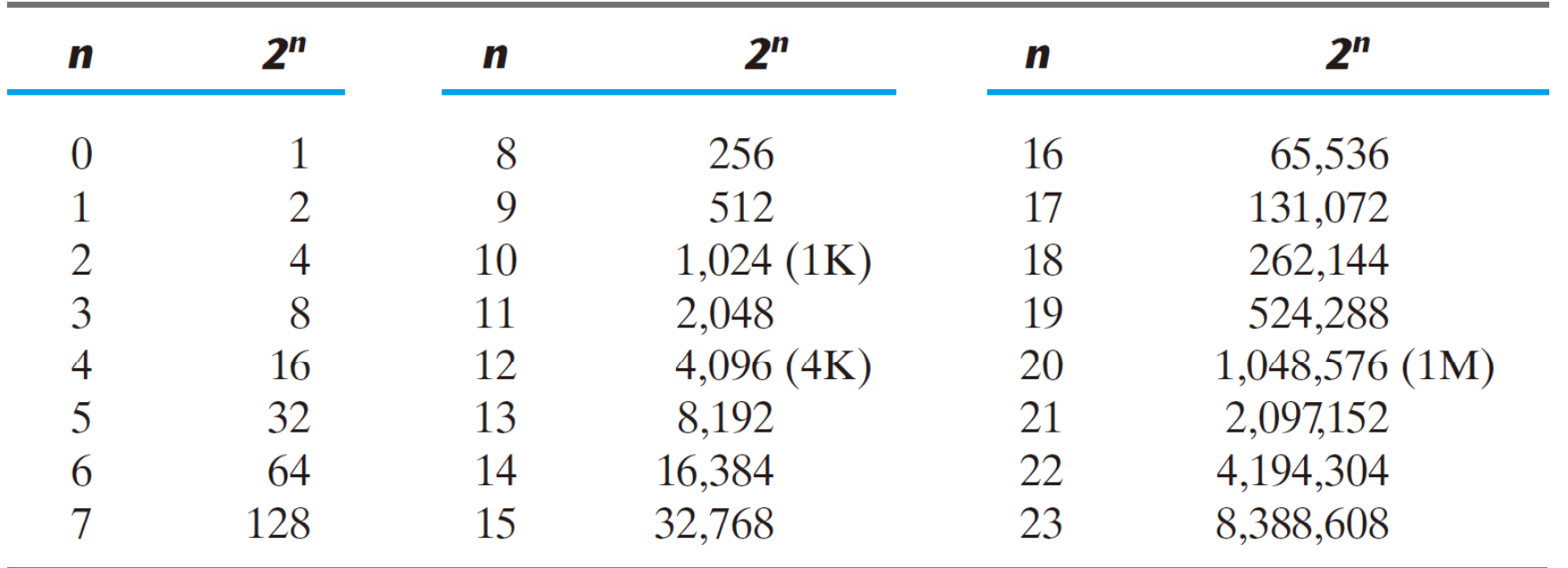

- A *byte* is equal to eight bits and usually used in computer capacity.
- A computer hard disk with four gigabytes of storage has a capacity of  $4G = 2^{32}$  bytes (approximately 4 billion bytes).
- A terabyte is 1024 gigabytes, approximately 1 trillion bytes.

# **Binary Arithmetic Operations**

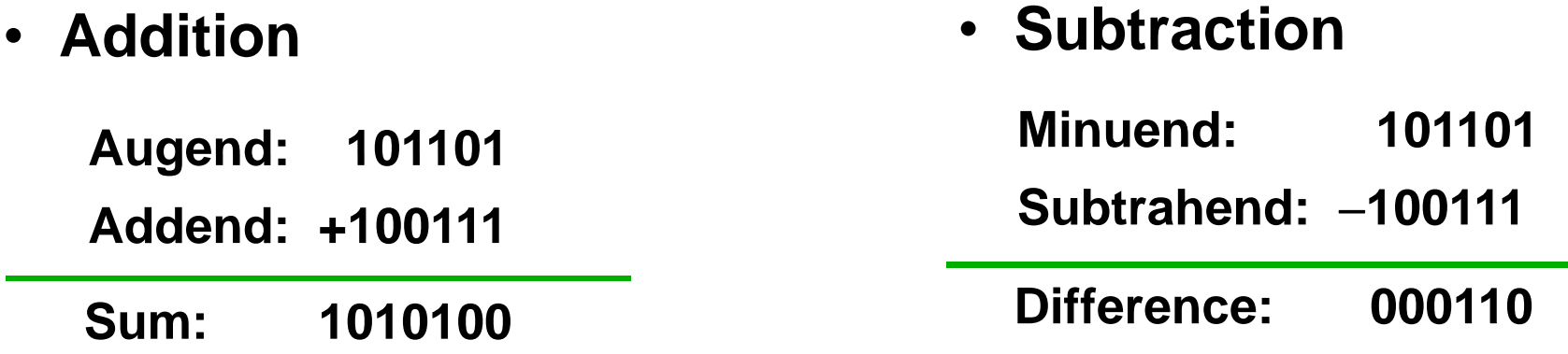

### • **Multiplication**

**The binary multiplication table is simple:**

 ${\bf 0}\times{\bf 0}={\bf 0},\ {\bf 1}\times{\bf 0}={\bf 0},\ {\bf 0}\times{\bf 1}={\bf 0},\ {\bf 1}\times{\bf 1}={\bf 1}$ 

**Extending multiplication to multiple digits:**

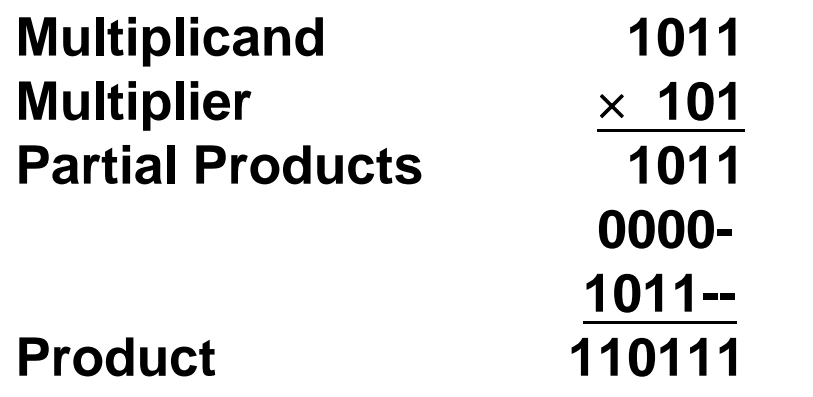

## **Number-Base Conversion**

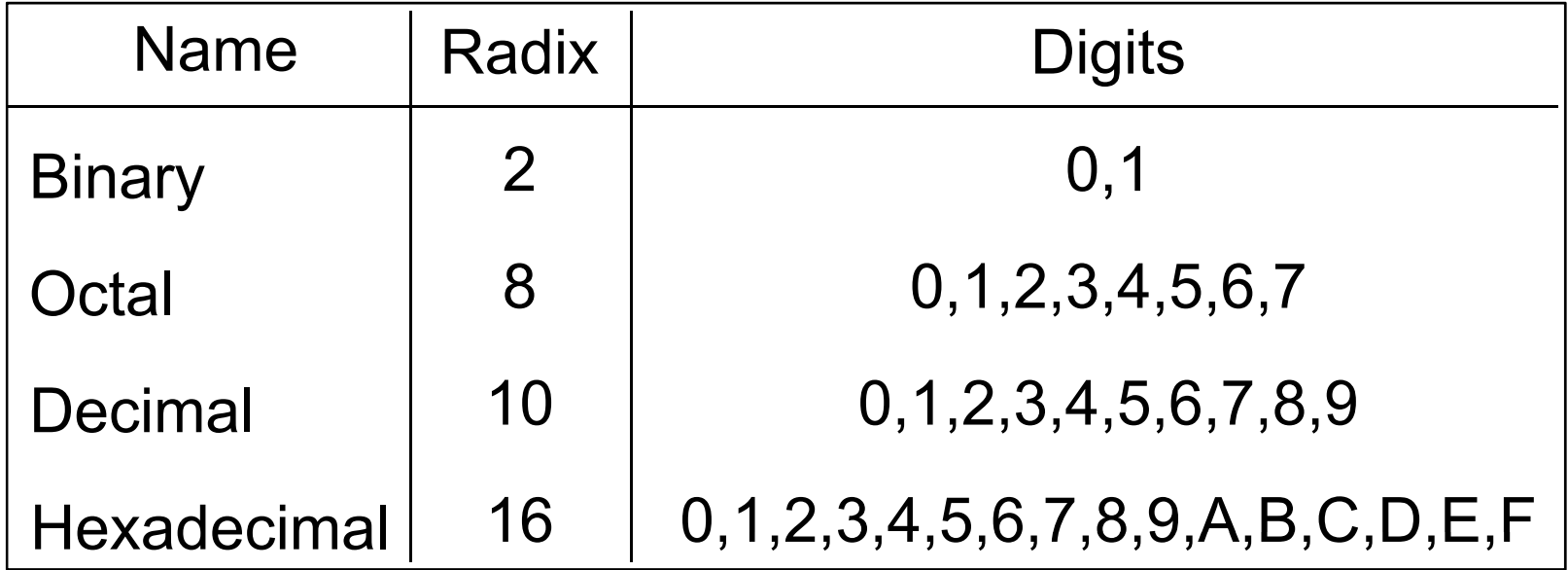

 The six letters A, B, C, D, E, and F in hexadecimal represent: 10, 11, 12, 13, 14, and 15, respectively.

- a<br>M **Base-r** to decimal conversion is done by expanding the number in a power series and adding all the terms.
- a<br>M ■ Decimal to base-*r* conversion is done by dividing the number and all successive quotients by r and accumulating the remainders.

# **Decimal to Binary Conversion**

### **Example1.1**

Convert decimal 41 to binary. The quotient-divided-2 process is continued until the integer quotient becomes 0.

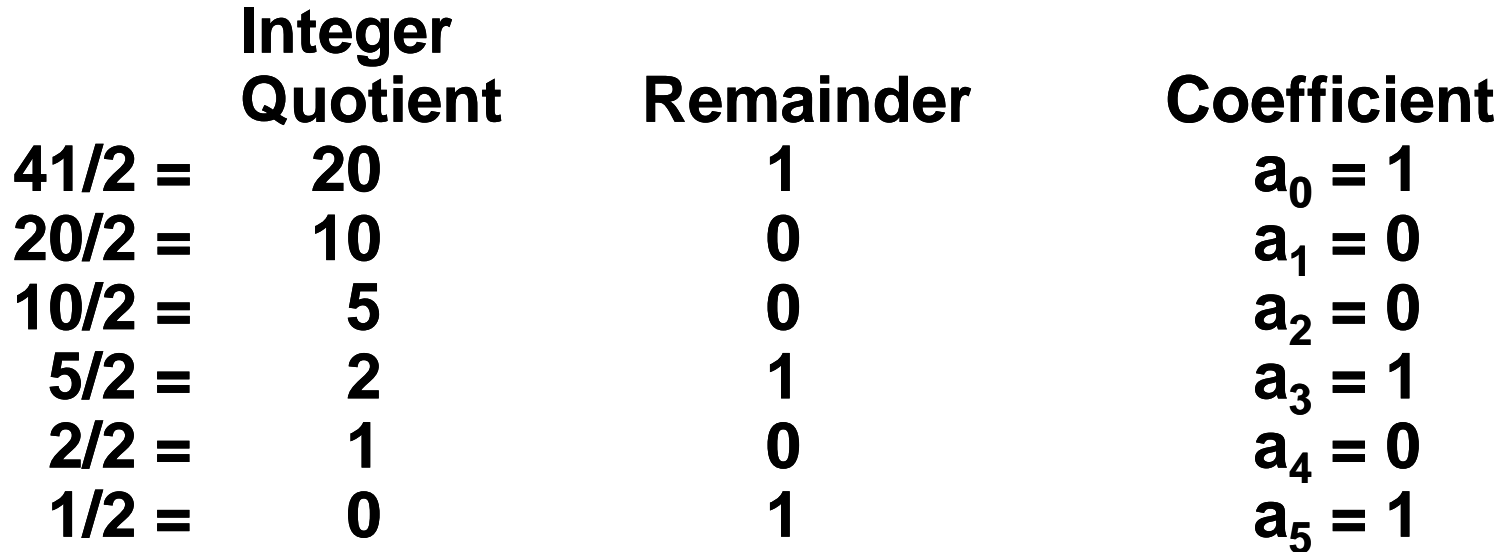

 $\implies$  (41)<sub>10</sub> = (a<sub>5</sub>a<sub>4</sub>a<sub>3</sub>a<sub>2</sub>a<sub>1</sub>a<sub>0</sub>)<sub>2</sub> = (101001)<sub>2</sub>

# **Long Division**

• The arithmetic process can be manipulated more conveniently as follows:

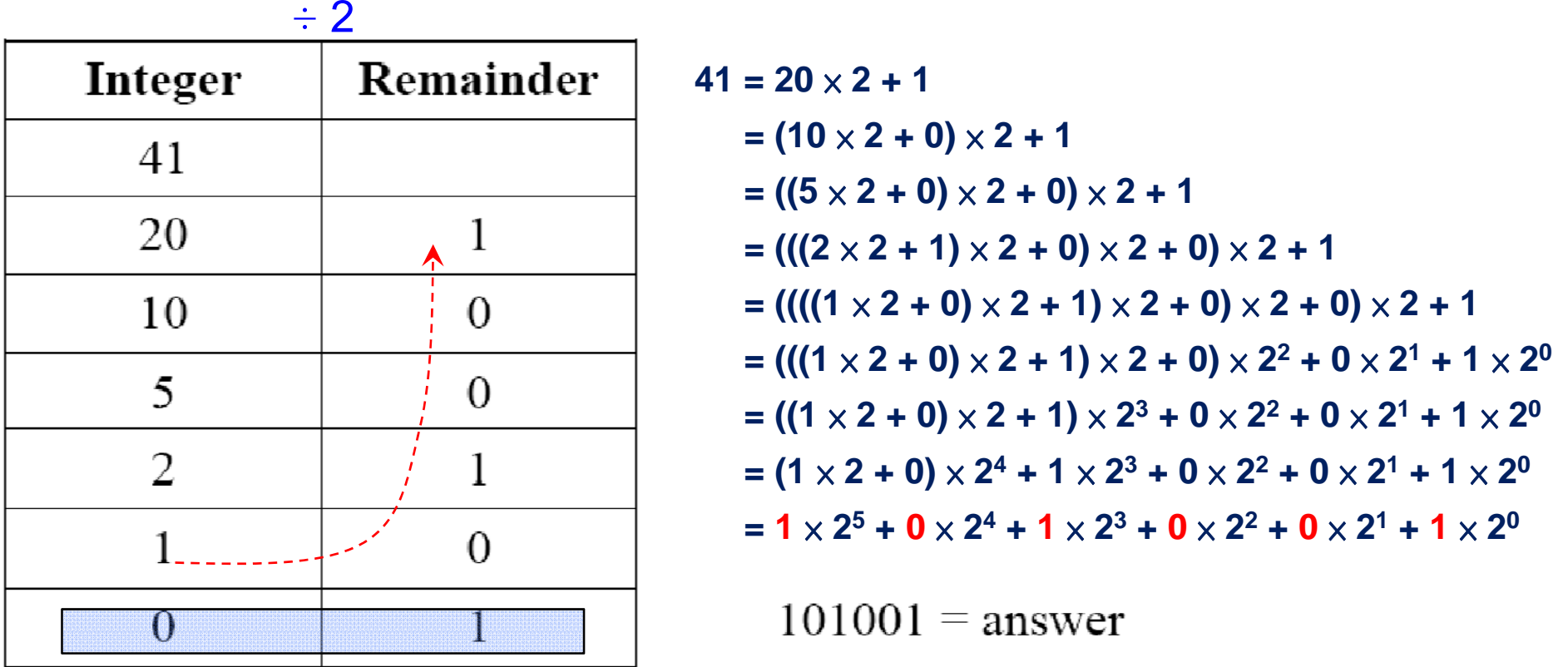

# **Decimal to Octal Conversion**

### **Example 1.2**

Convert decimal 153 to octal. The required base *r* is 8.

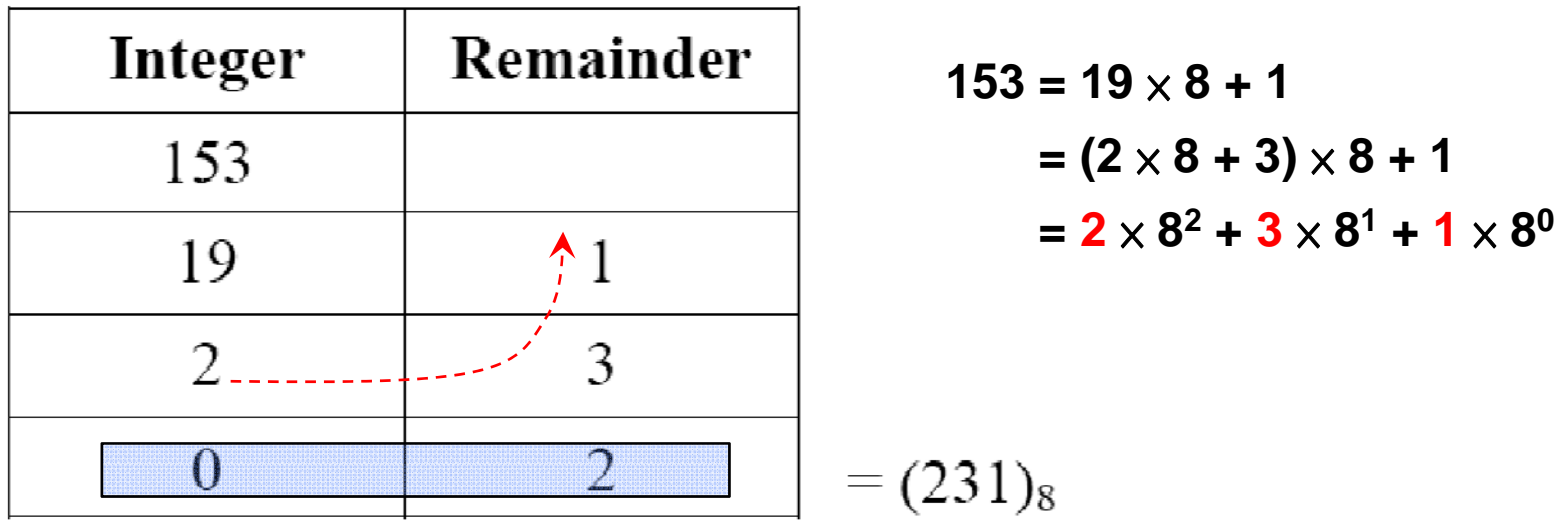

# **Decimal Fraction Number to Binary**

### **Example1.3**

Convert  $(0.6875)_{10}$  to binary. The multiplied-by-2 process is continued until the fraction becomes 0 or until the number of digits has sufficient accuracy.

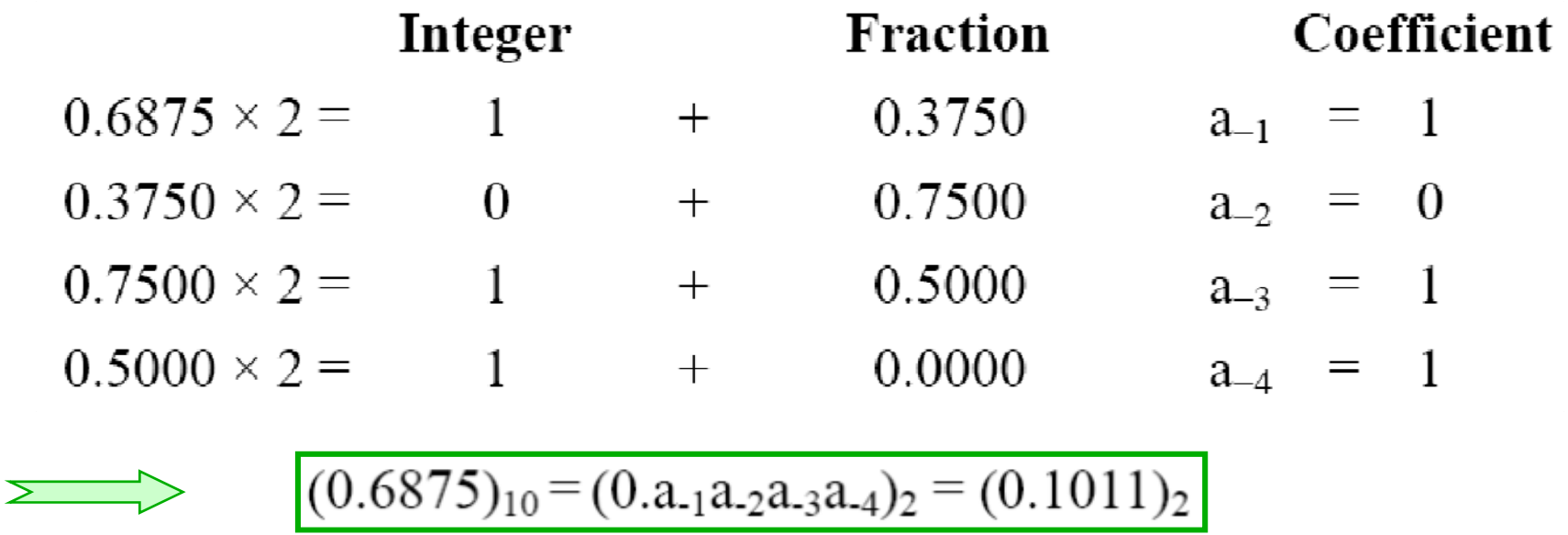

 To convert a decimal fraction to a base-*r* number, a similar procedure is used. However, multiplication is by *r* instead of 2, and the coefficients found from the integers may range in value from  $0$  to  $r-1$  instead of  $0$  and  $1$ .

# **Decimal Fraction Number to Octal**

## **E l 14 xample 1.4**

Convert  $(0.513)_{10}$  to octal.

 $0.513 \times 8 = 4.104$  $0.104 \times 8 = 0.832$  $0.832 \times 8 = 6.656$  $(0.513)_{10}$  =  $(0.406517...)_{8}$  $\geq$   $\Rightarrow$   $\geq$  $0.656 \times 8 = 5.248$  $0.248 \times 8 = 1.984$  $0.984 \times 8 = 7.872$ 

- $\triangleright$  The conversion of decimal numbers with both integer and fraction parts is done by converting the integer and the fraction separately and then combining the two answers.
	- **\* From Examples 1.1 and 1.3: (41.6875)**<sub>10</sub> **= (101001.1011) 2**
	- **\* From Examples 1.2 and 1.4: (153.513)**<sub>10</sub> **= (231.406517) 8**

## **Numbers with Different Bases**

 $\bullet$   $2^3 = 8 \& 2^4 = 16$ 

**each octal/hexadecimal digit corresponds to three/four binary digits** 

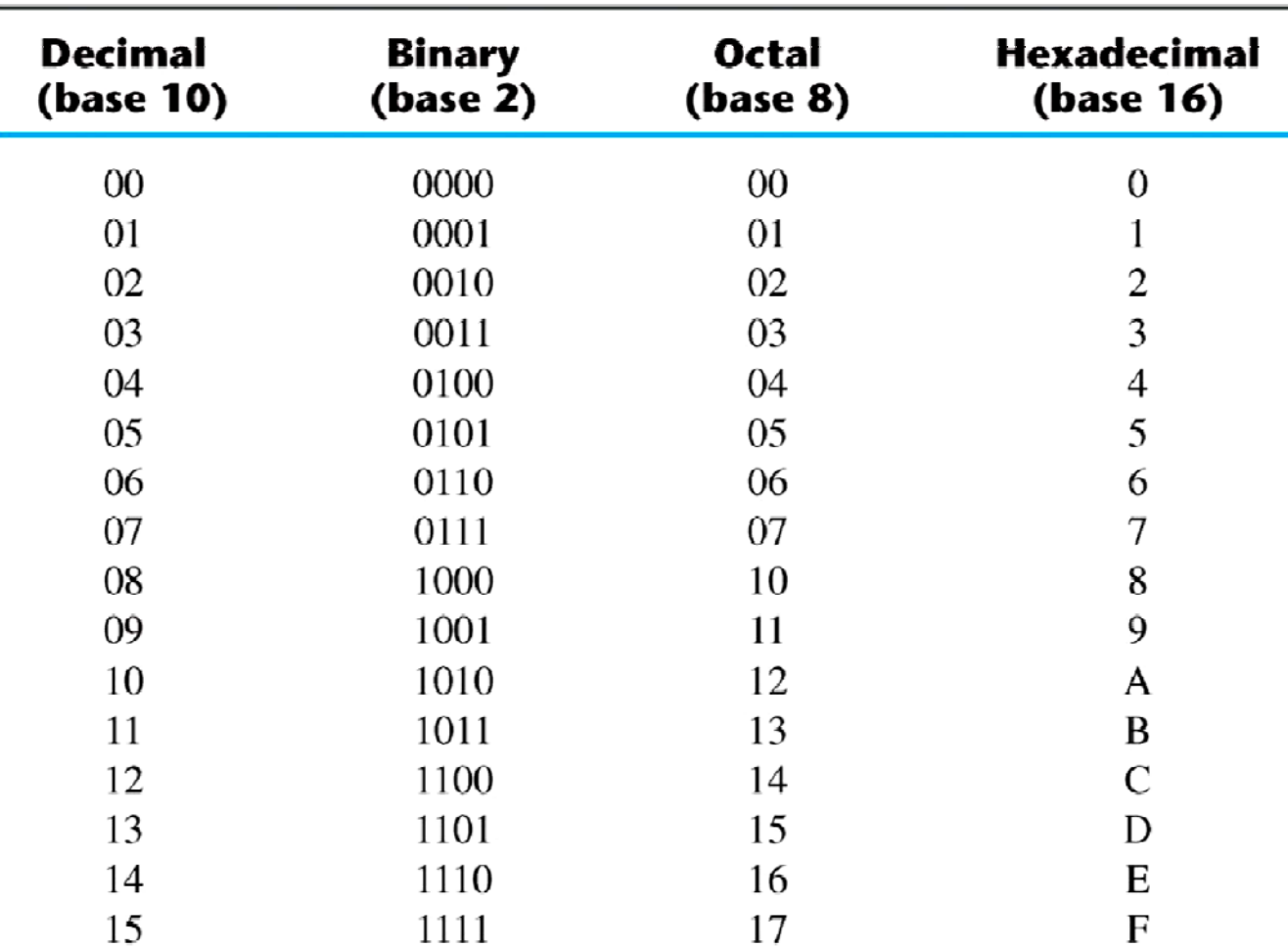

Table 1.2 **Numbers with Different Bases** 

#### **Octal and Hexadecimal Numbers2 3 = 8, 2 4 = 16**

 $\triangle$  Conversion from binary to octal can be done by positioning the binary number into groups of **three** digits each, starting from the binary point and proceeding to the left and to the right.

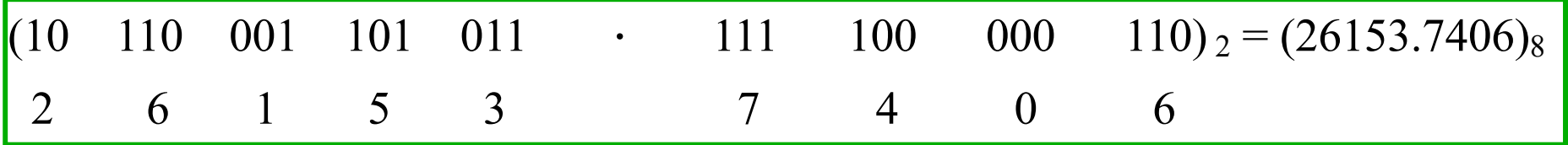

• Conversion from binary to hexadecimal is similar, except that the binary number is divided into groups of **four** digits:

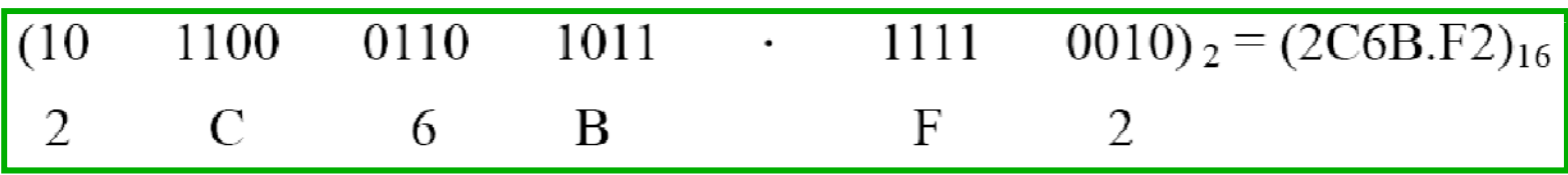

 $\triangle$  Conversion from octal or hexadecimal to binary is done by reversing the preceding procedure.

$$
\begin{array}{c|cccc}\n(673.124)_8 = (110 & 111 & 011 & \cdot & 001 & 010 & 100)_2 \\
\hline\n6 & 7 & 3 & 1 & 2 & 4\n\end{array}
$$
\n
$$
(306.D)_{16} = (0011 \quad 0000 \quad 0110 \quad \cdot & 1101)_2
$$
\n
$$
\begin{array}{c|cccc}\n3 & 0 & 6 & D\n\end{array}
$$
\n
$$
NCNU 2013 DD 1 18
$$

# **Complements of Numbers**

- Complements are used in digital systems to simplify the subtraction operation
- There are two types of complements for each base-r system: the radix complement and diminished radix complement.

the r's complement and the second as the  $(r-1)$ 's complement.

### **Diminished Radix Complement**

Given a number N in case r having n digits, the  $(r-1)$  's complement of N is defined as  $(r<sup>n</sup> - 1) - N$ . For decimal numbers,  $r = 10$  and  $r - 1 = 9$ , so the 9's complement of N is  $(10^n - 1) - N$ .

### **Example:**

The 9's complement of 546700 is  $999999 - 546700 = 453299$ . The 9's complement of 012398 is  $999999 - 012398 = 987601$ .

• For binary numbers,  $r = 2$  and  $r - 1 = 1$ , so the 1's complement of N is  $(2^n -1) - N$ . **Example:**

The 1's complement of 1011000 is 0100111

The 1's complement of 0101101 is 1010010

# **Complements of Numbers**

### ■ **Radix Complement**

The r's complement of an *n*-digit number N in base r is defined as  $r^n - N$  for  $N \neq 0$ and as 0 for  $N = 0$ . Comparing with the  $(r -1$ ) 's complement, we note that the r's complement is obtained by adding 1 to the ( *r*  $-1$ ) 's complement, since  $r^n - N = 0$  $\left[\left(r^{n}-\right.\right]$  $-1) - N$ ] + 1.

#### **Example: Base-10**

The 10's complement of 012398 is 987602 The 10's complement of 246700 is 753300

#### **Example: Base-2**

The 2's complement of 1101100 is 0010100 The 2's complement of 0110111 is 1001001

# **Subtraction with Complements**

- The subtraction of two *n*-digit unsigned numbers  $M N$  in base *r* can be done as follows:
	- Add the minuend *M* to the r's complement of the subtrahend *N.*

 $\rightarrow M + (r^n - N) = M - N + r^n$ 

- $M \ge N$   $\rightarrow$  the sum will produce an end carry  $r^n$ , which can be discarded, what is left is the result *M*-*N*
- $M < N$   $\rightarrow$  the sum does not produce an end carry, and is equal to  $r^n$   $(N-M)$

# **10's Complement Subtraction**

### **Example 1.5**

Using 10's complement, subtract 72532 – 3250.

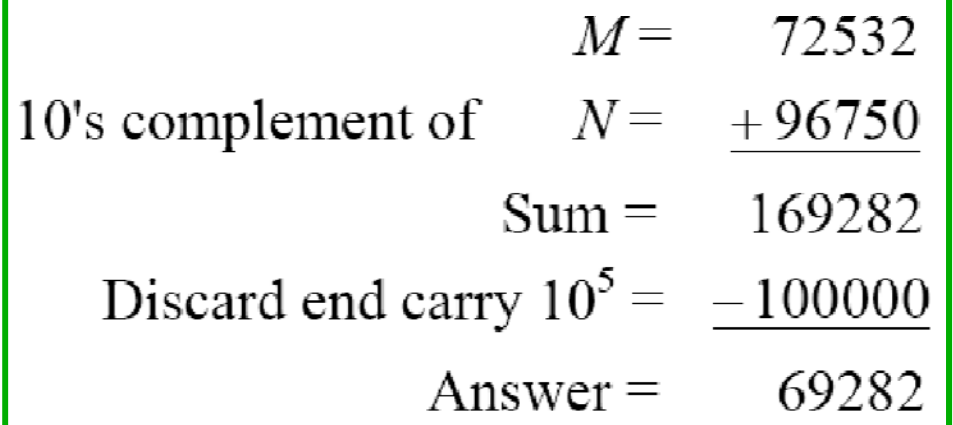

### **Example 1.6**

 $\geq$ 

Using 10's complement, subtract 3250 – 72532

$$
M = 03250
$$
  
10's complement of  $N = +27468$   
Sum = 30718

Therefore, the answer is  $- (10)$ 's complement of 30718) = 69282.

# **2's Complement Subtraction**

### **Example 1.7**

Given the two binary numbers  $X = 1010100$  and  $Y = 1000011$ , perform the subtraction (a)  $X - Y$  and (b)  $Y - X$  by using 2's complement.

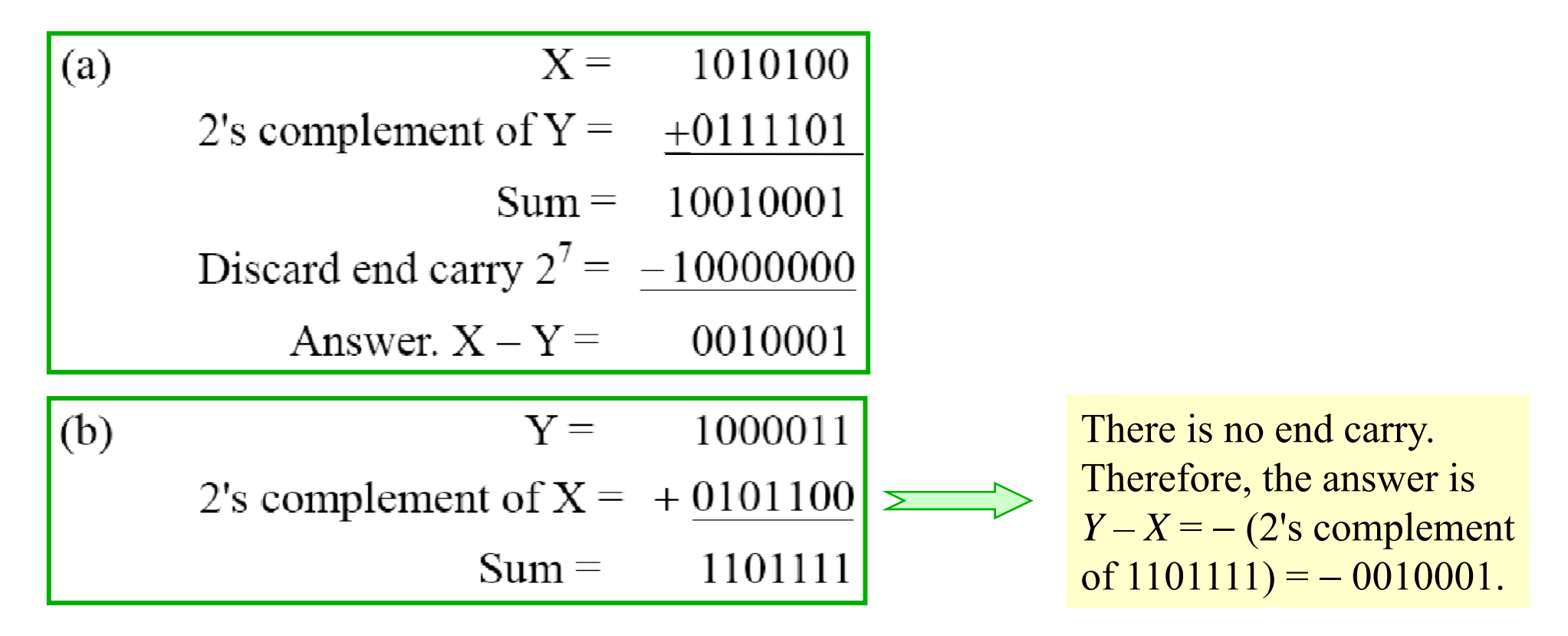

# **1's Complement Subtraction**

• Subtraction of unsigned numbers can also be done by means of the  $(r -1$ )'s complement. Remember that the ( *r* 1) 's complement is one less then the *<sup>r</sup>*'s complement.

### **Example 1.8**

Repeat Example 1.7, but this time using 1's complement.

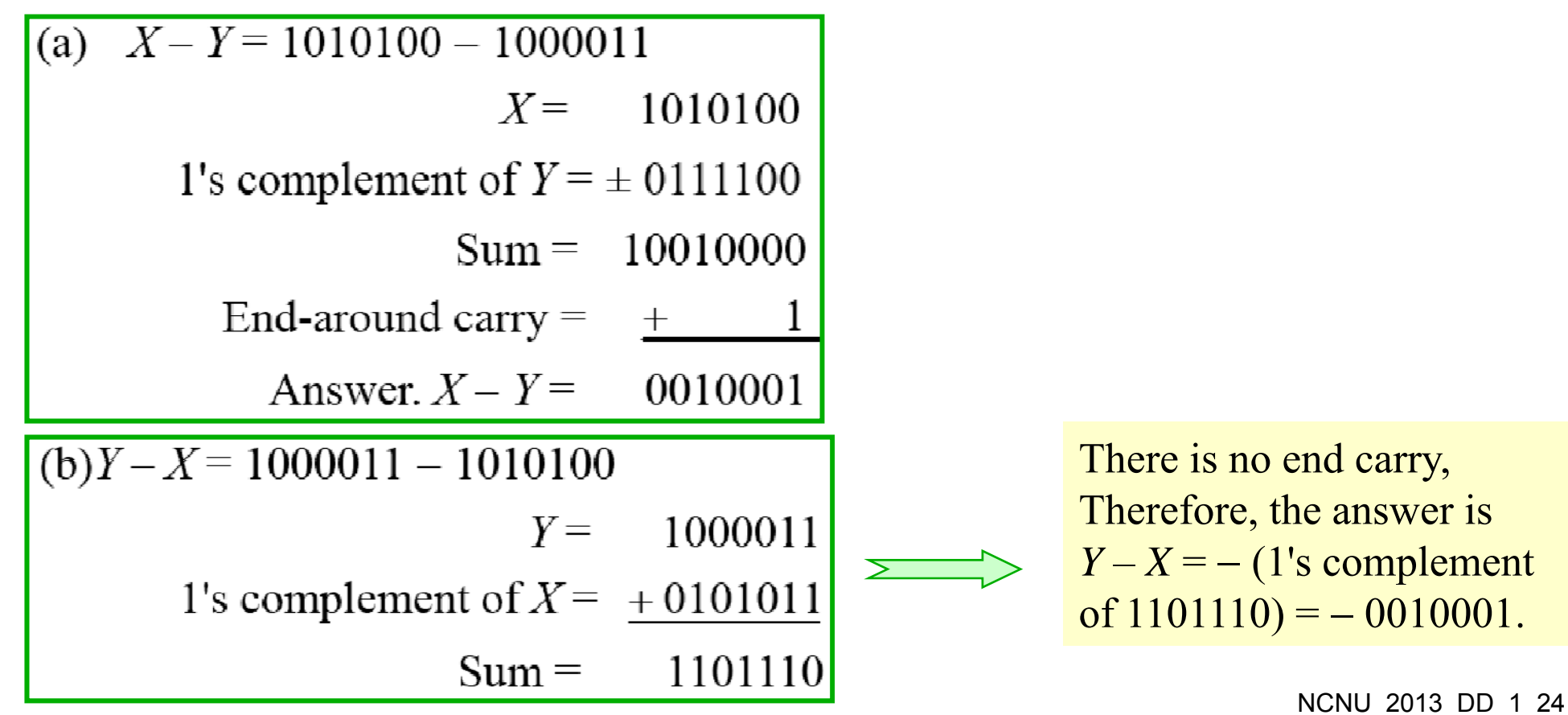

# **Signed Binary Numbers**

- To represent negative integers, we need a notation for negative values.
- It is customary to represent the sign with a bit placed in the leftmost position of the number.
- The convention is to make the sign bit 0 for positive and 1 for negative.

**Example:** Although there is only one way to represent  $+9$ , there are three different ways to represent -9 with eight bits:

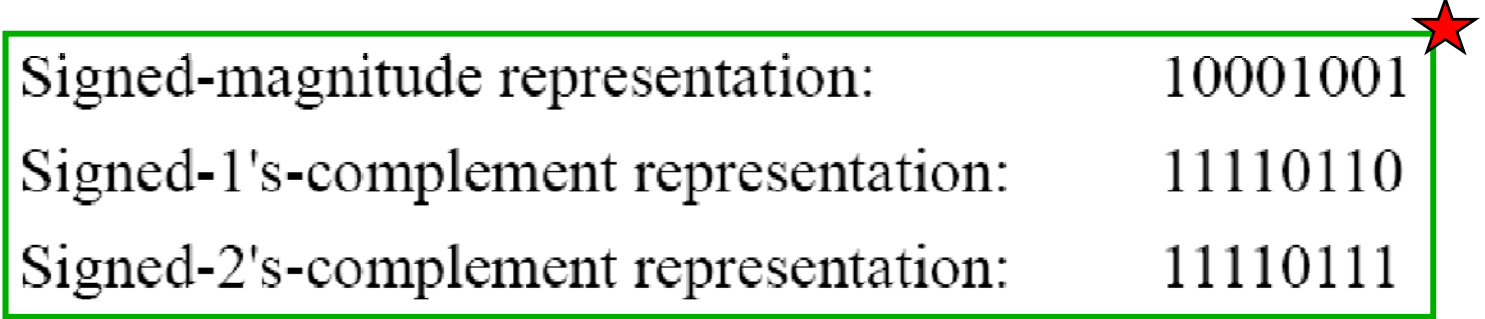

**Table 3** lists all possible four-bit signed binary numbers in the three representations.

Table 1.3 **Signed Binary Numbers** 

| <b>Decimal</b> | Signed-2's<br><b>Complement</b> | Signed-1's<br><b>Complement</b> | <b>Signed</b><br>Magnitude |
|----------------|---------------------------------|---------------------------------|----------------------------|
| $+7$           | 0111                            | 0111                            | 0111                       |
| $+6$           | 0110                            | 0110                            | 0110                       |
| $+5$           | 0101                            | 0101                            | 0101                       |
| $+4$           | 0100                            | 0100                            | 0100                       |
| $+3$           | 0011                            | 0011                            | 0011                       |
| $+2$           | 0010                            | 0010                            | 0010                       |
| $+1$           | 0001                            | 0001                            | 0001                       |
| $+0$           | 0000                            | 0000                            | 0000                       |
| $-0$           |                                 | 1111                            | 1000                       |
| $-1$           | 1111                            | 1110                            | 1001                       |
| $^{-2}$        | 1110                            | 1101                            | 1010                       |
| $-3$           | 1101                            | 1100                            | 1011                       |
| $-4$           | 1100                            | 1011                            | 1100                       |
| $-5$           | 1011                            | 1010                            | 1101                       |
| $-6$           | 1010                            | 1001                            | 1110                       |
| $-7$           | 1001                            | 1000                            | 1111                       |
| $-8$           | 1000                            |                                 |                            |

# **Arithmetic Addition with Signed Binary Numbers**

- The addition of two numbers in the signed-magnitude system follows the rules of ordinary arithmetic.
	- $\checkmark$  If the signs are the same, add the two magnitudes and give the sum the common sign.
	- $\checkmark$  If the signs are different, subtract the smaller magnitude from the larger and give the difference the sign if the larger magnitude.

 $\Lambda$ 

- The addition of negative numbers represented in signed-2's-complement form is obtained from the addition of the two numbers, including their sign bits.
- A carry out of the sign-bit position is discarded.

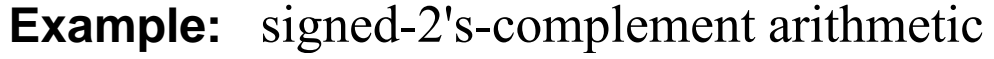

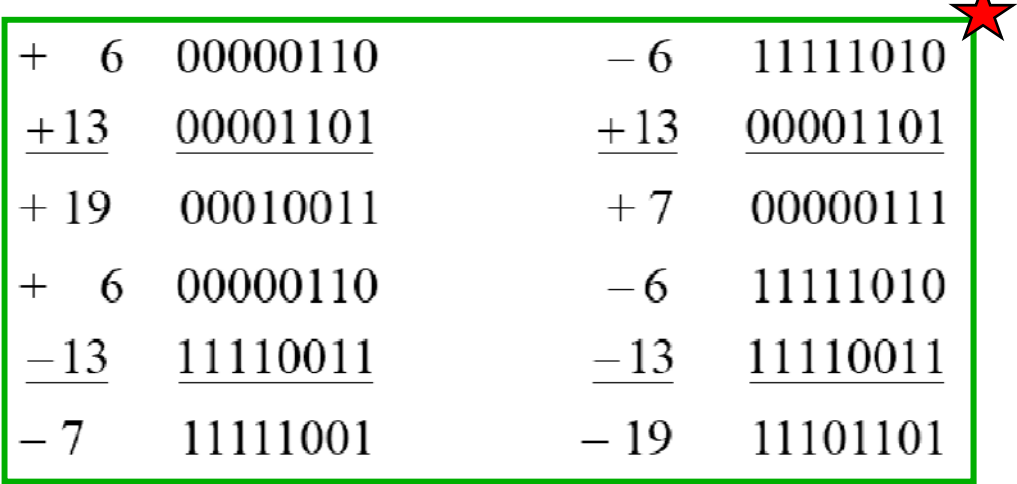

# **Arithmetic Subtraction**

### **In 2's-complement form:**

- 1. Take the 2's complement of the subtrahend (including the sign bit) and add it to the minuend (including sign bit).
- 2. A carry out of sign-bit position is discarded.

$$
\begin{array}{c}\n\text{(\pm A)} - (\pm B) = (\pm A) + (-B) \\
\text{(\pm A)} - (-B) = (\pm A) + (\pm B)\n\end{array}
$$

#### **Example:**

- ( 6) ( 13) (11111010 11110011)  $\geq$  (11111010 + 00001101)  $00000111 (+ 7)$
- Since binary numbers in signed complement system are added and subtracted by the same basic addition and subtraction rules as unsigned numbers, computers need only one common hardware circuit to handle both types of arithmetic.

# **Binary Codes**

- An *n*-bit binary code can have up to 2<sup>n</sup> distinct combinations of 1's and 0's, with each combination representing one element of the information set that is being coded.
- A set of four elements can be coded with two bits:  $00, 01, 10, 11$ .
- A set of eight elements requires a 3-bit code and a set of 16 elements requires a 4-bit code. (What are these codes?)
- The bit combination of an *n*-bit code is the count in binary from 0 to  $2^n$  1.
- Each element must be assigned a unique binary bit combination, and no two elements can have the same value; otherwise, the code assignment will be ambiguous.
- Although the *minimum* number of bits required to code 2*<sup>n</sup>* distinct quantities is *n,* there is no *maximum* number of bits that may be used for <sup>a</sup> binary code. For example, the 10 decimal digits can be coded with 10 bits, and each decimal digit can be assigned a bit combination of nine 0's and a 1. In this particular binary code, the digit 6 is assigned the bit combination 0001000000. (It is called **one-hot** code.)

# **Binary-Coded Decimal (BCD)**

### Table 1.4

**Binary-Coded Decimal (BCD)** 

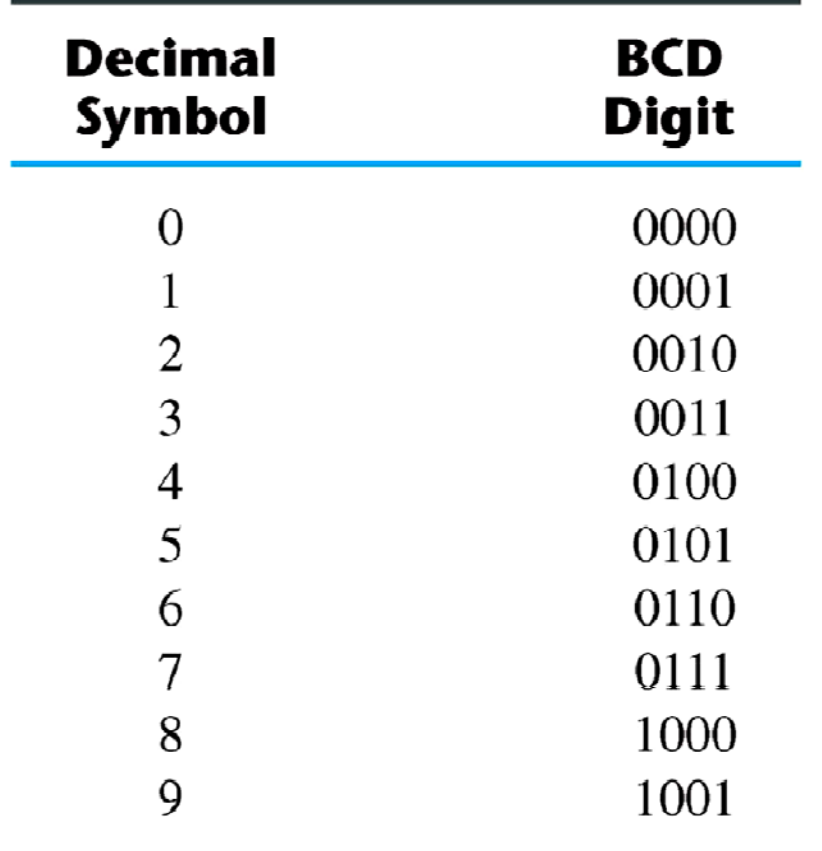

- A number with *k* decimal digits will require 4*k* bits in BCD.
- $\triangleright$  Decimal 396 is represented in BCD with 12 bits as 0011 1001 0110, **with each group of 4** bits representing one decimal digit.
- $\triangleright$  A decimal number in BCD is the same as its equivalent binary number only when the number is between 0 and 9.
- $\triangleright$  A BCD number greater than 10 looks different from its equivalent binary number, even though both contain 1's and 0's.
- **The binary combinations 1010 through 1111 are not used and have no meaning in in BCD.**

# **BCD Conversion and Addition**

#### **Example:**

 $\sum$  and  $\sum$ 

Consider decimal 185 and its corresponding value in BCD and binary:

 $(185)_{10} = (0001\ 1000\ 0101)_{BCD} = (10111001)_2$ 

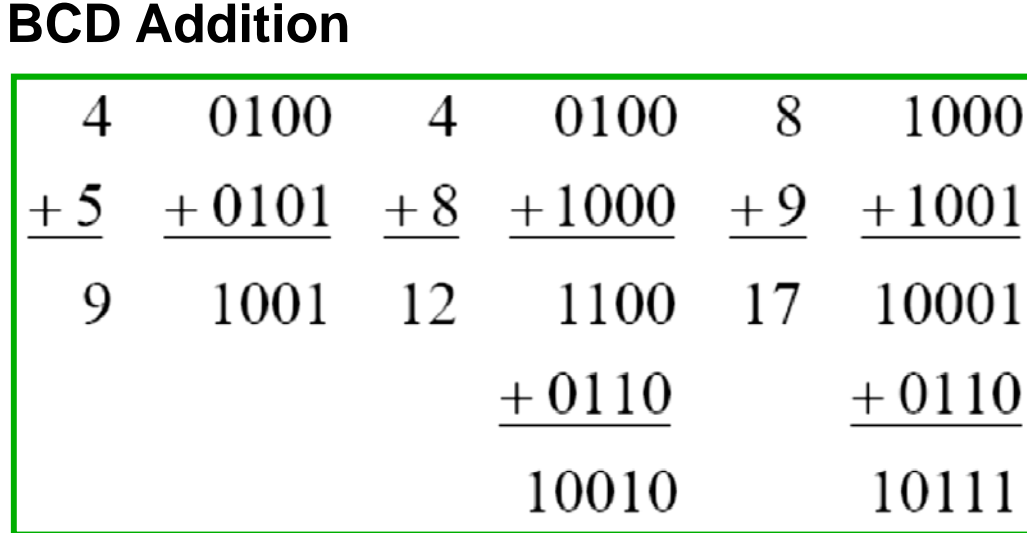

If the decimal addition has carry, correct the results by adding  $6 = 0110$ .

# **BCD Addition**

#### **Example:**

Consider the addition of 184 + 576 = 760 in BCD:

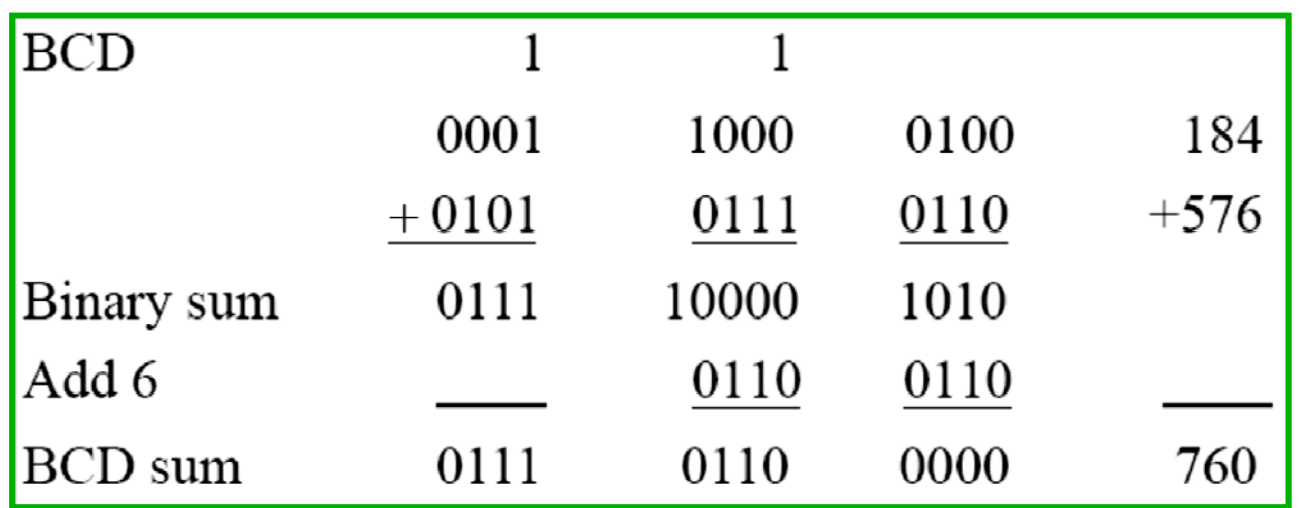

Consider the addition  $(+375) + (-240) = +135$ , done in the signed-complement system:

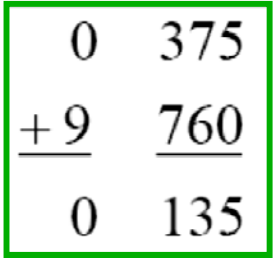

9760 is the 10's complement of 0240.

### **Other Decimal Codes**

**Table 1.5 Four Different Binary Codes for the Decimal Digits** 

| <b>Decimal</b><br><b>Digit</b> | <b>BCD</b><br>8421 | 2421 | <b>Excess-3</b> | $8, 4, -2, -1$ |
|--------------------------------|--------------------|------|-----------------|----------------|
| $\overline{0}$                 | 0000               | 0000 | 0011            | 0000           |
| 1                              | 0001               | 0001 | 0100            | 0111           |
| $\overline{2}$                 | 0010               | 0010 | 0101            | 0110           |
| 3                              | 0011               | 0011 | 0110            | 0101           |
| $\overline{4}$                 | 0100               | 0100 | 0111            | 0100           |
| 5                              | 0101               | 1011 | 1000            | 1011           |
| 6                              | 0110               | 1100 | 1001            | 1010           |
| 7                              | 0111               | 1101 | 1010            | 1001           |
| 8                              | 1000               | 1110 | 1011            | 1000           |
| 9                              | 1001               | 1111 | 1100            | 1111           |
|                                | 1010               | 0101 | 0000            | 0001           |
| Unused                         | 1011               | 0110 | 0001            | 0010           |
| bit                            | 1100               | 0111 | 0010            | 0011           |
| combi-                         | 1101               | 1000 | 1101            | 1100           |
| nations                        | 1110               | 1001 | 1110            | 1101           |
|                                | 1111               | 1010 | 1111            | 1110           |

# **Gray Code**

Table 1.6 **Gray Code** 

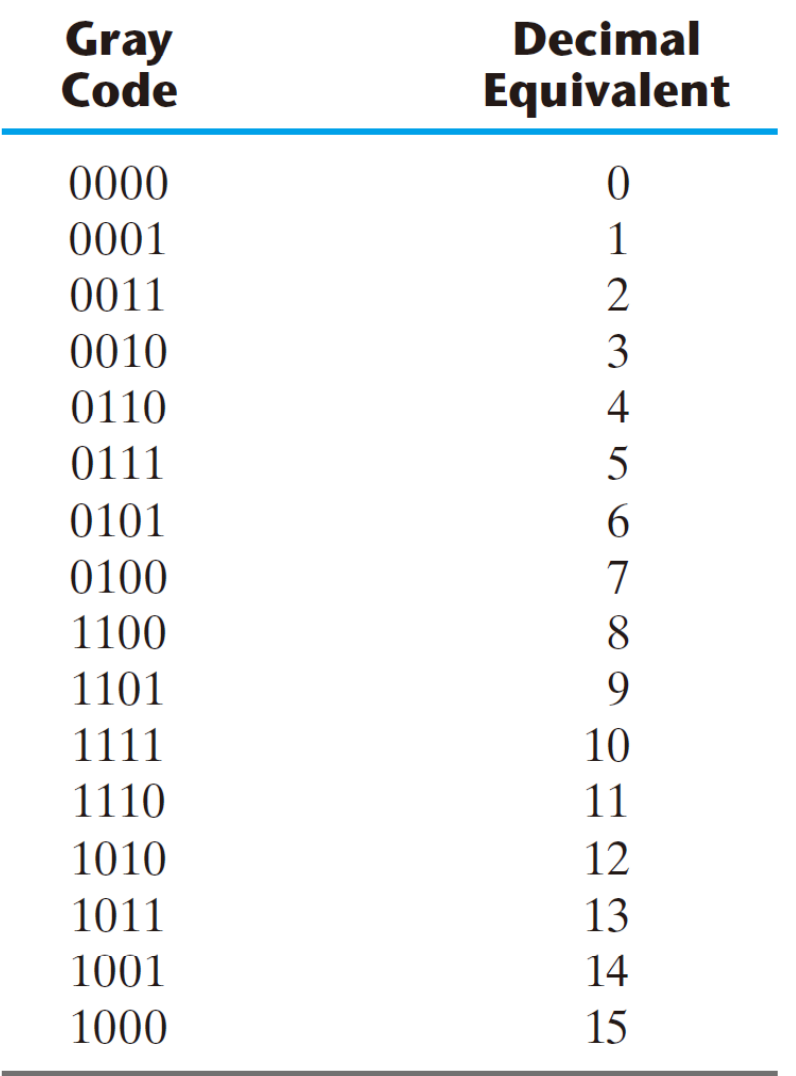

- $\checkmark$  Gray code changes only one bit in the code group going from one number to the next.
- $\checkmark$  For example, going from 7 to 8, the Gray code changes from 0100 to 1100. Only the first bit changes, from 0 to 1; the other three bits remain the same.
- $\checkmark$  If binary numbers are used, a change, for example, from 0111 to 1000 may produce an intermediate erroneous number 1001 if the value of the rightmost bit takes longer to change than do the values of the other three bits.

## **Gray Code** (Continued)

- Does this special Gray code property have any value?
- Example: Optical Shaft Encoder

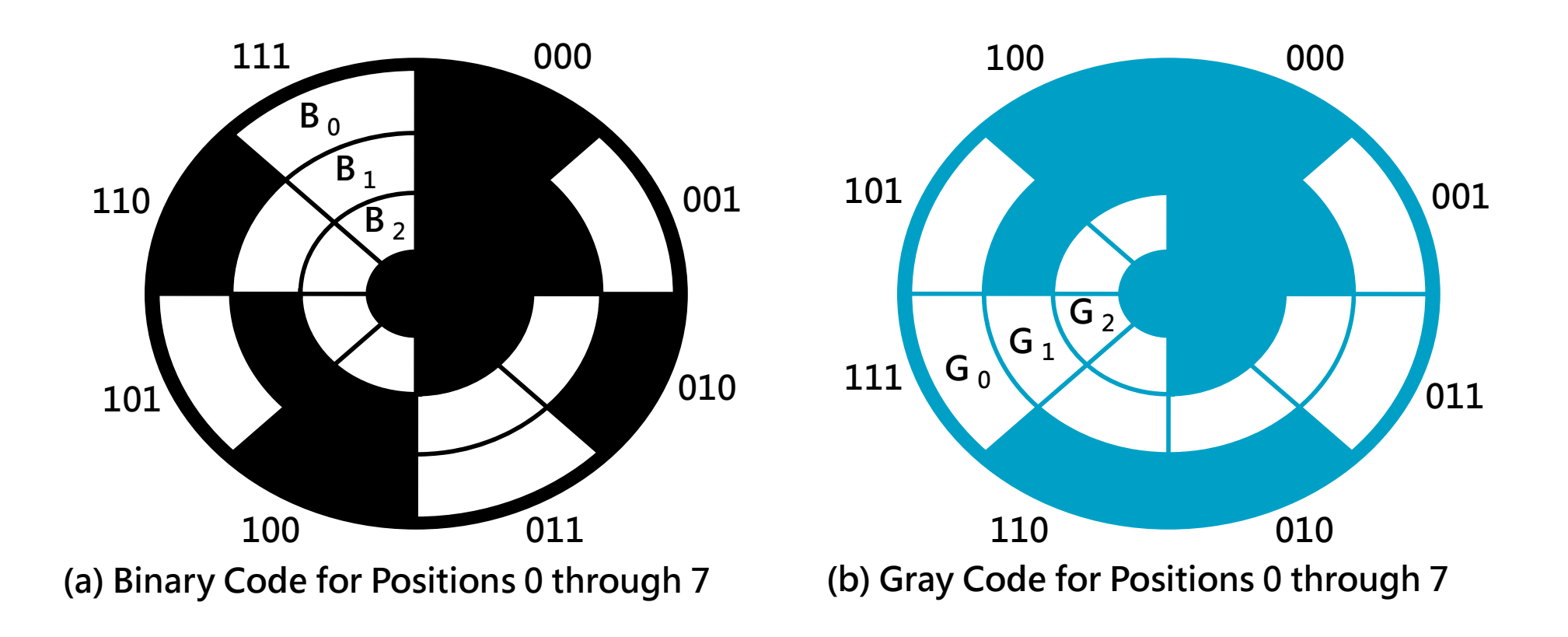

# **Gray Code Generation**

• Gray codes

 000 0000 0000 01 001 0001 011 0011 010 0010 0110 0111 0101 0100 0

# **ASCII Character Code**

- Digital computers handle not only the numbers, but also other characters or symbols, such as the letters of the alphabet.
- An alphanumeric character set is a set of elements that includes the 10 decimal digits, the 26 letters of the alphabet, and a number of special characters. Such a set contains between 36 and 64 elements if only capital letters are included, or between 64 and 128 elements if both uppercase and lowercase letters are included.
- The *American Standard Code for Information Interchange* (**ASCII**) uses seven bits to code 128 characters, as shown in Table 1.7 .
- The 7 bits of the code are designated by  $b_1$  through  $b_7$ , with  $b_7$  the most significant bit.
- The letter *A*, for example, is represented in ASCII as 1000001 (column 100, row 0001).
- The ASCII code also contains 94 graphic characters that can be printed and 34 nonprinting characters used for various control functions.
- The graphic characters consist of the 26 uppercase letters (A through Z), the 26 lowercase letters (a through z), the 10 numerals (0 through 9), and 32 special printable characters, such as  $\%$ ,  $*$ , and \$.

## **ASCII Character Set**

Table 1.7

American Standard Code for Information Interchange (ASCII)

|                | $b_7b_6b_5$ |                 |                   |                          |                |              |                          |              |  |
|----------------|-------------|-----------------|-------------------|--------------------------|----------------|--------------|--------------------------|--------------|--|
| $b_4b_3b_2b_1$ | 000         | 001             | 010               | 011                      | 100            | 101          | 110                      | 111          |  |
| 0000           | <b>NUL</b>  | <b>DLE</b>      | <b>SP</b>         | $\overline{0}$           | $\circleda$    | $\mathbf{P}$ | $\overline{\phantom{0}}$ | $\mathbf{p}$ |  |
| 0001           | <b>SOH</b>  | DC1             |                   | 1                        | A              | Q            | a                        | q            |  |
| 0010           | <b>STX</b>  | DC <sub>2</sub> | 66                | $\overline{2}$           | B              | $\mathbf R$  | $\mathbf b$              | r            |  |
| 0011           | <b>ETX</b>  | DC <sub>3</sub> | #                 | 3                        | $\overline{C}$ | S            | $\mathbf{C}$             | S            |  |
| 0100           | <b>EOT</b>  | DC <sub>4</sub> | $\boldsymbol{\S}$ | 4                        | D              | T            | d                        | t            |  |
| 0101           | <b>ENQ</b>  | <b>NAK</b>      | $\frac{0}{0}$     | 5                        | E              | U            | e                        | $\mathbf{u}$ |  |
| 0110           | <b>ACK</b>  | <b>SYN</b>      | $\&$              | 6                        | F              | V            | f                        | V            |  |
| 0111           | <b>BEL</b>  | <b>ETB</b>      | $\epsilon$        | $\overline{7}$           | G              | W            | $\mathbf{g}$             | W            |  |
| 1000           | <b>BS</b>   | <b>CAN</b>      |                   | 8                        | H              | X            | $\mathbf h$              | X            |  |
| 1001           | HT          | EM              |                   | 9                        | I              | Y            | $\mathbf{1}$             | y            |  |
| 1010           | LF          | <b>SUB</b>      | $\ast$            | $\bullet$                | J              | Ζ            |                          | Z            |  |
| 1011           | <b>VT</b>   | <b>ESC</b>      | $+$               | ٠                        | K              |              | k                        |              |  |
| 1100           | FF          | <b>FS</b>       | $\cdot$           | $\,<\,$                  | L              |              |                          |              |  |
| 1101           | <b>CR</b>   | <b>GS</b>       |                   | $=$                      | M              |              | m                        |              |  |
| 1110           | <b>SO</b>   | <b>RS</b>       |                   | >                        | N              | $\wedge$     | $\mathbf n$              | $\tilde{}$   |  |
| 1111           | <b>SI</b>   | <b>US</b>       |                   | $\overline{\mathcal{L}}$ | O              |              | $\mathbf{O}$             | <b>DEL</b>   |  |

## **ASCII Control Characters**

### **Control Characters**

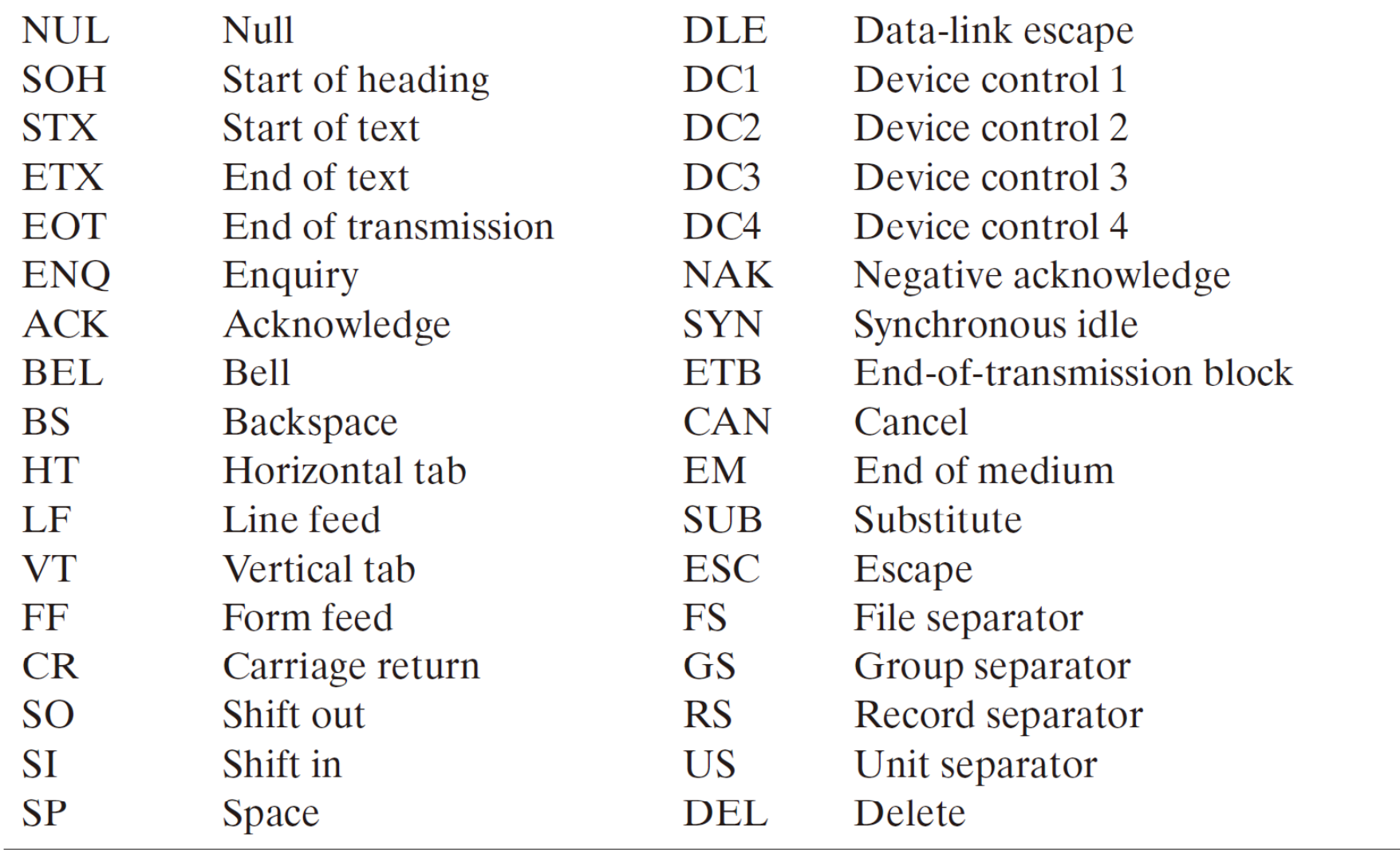

# **UNICODE**

- UNICODE extends ASCII to 65,536 universal characters codes
	- –For encoding characters in world languages
	- –Available in many modern applications
	- –- 2 byte (16-bit) code words
	- – See Reading Supplement – Unicode on the Companion Website http://www.prenhall.com/mano

## **Error-Detecting Code**

- To detect errors in data communication and processing, an eighth bit is sometimes added to the ASCII character to indicate its parity.
- A *parity* bit is an extra bit included with <sup>a</sup> message to make the total to number of 1's either even or odd.

### **Example:**

Consider the following two characters and their even and odd parity:

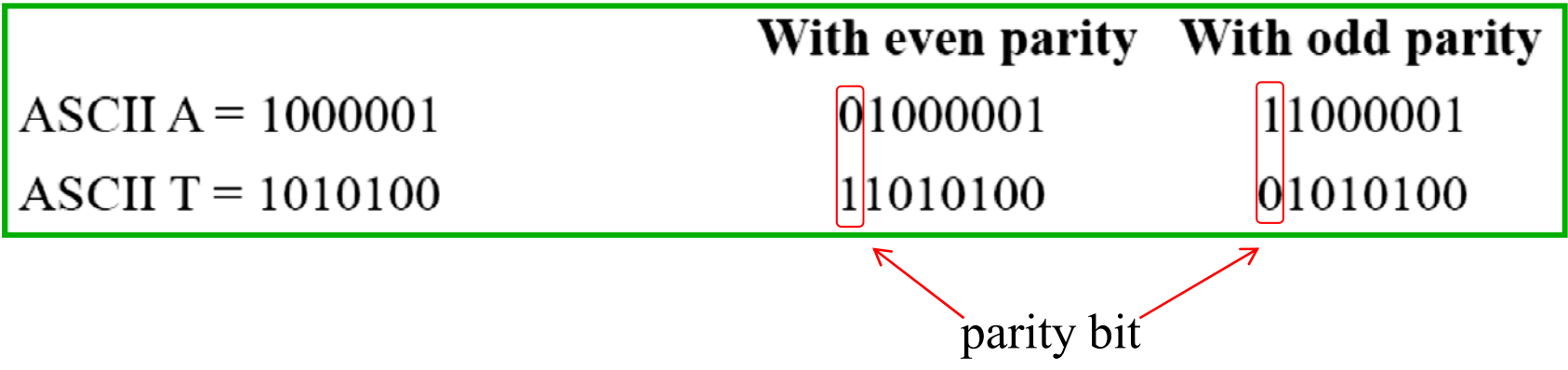

What kind of errors can be detected?

Can the error be corrected?

# **Memory: Binary Storage and Registers**

### ■ **Registers**

- **\*** The binary information in a digital computer must have a physical existence in some medium for storing individual bits.
- A *binary cell* is a device that possesses two stable states and is capable of storing one bit of information (0 or 1).
- A *register* is a group of binary cells.
- A register with *n* cells can store any discrete quantity of information that contains*n* bits.

*n* **cells 2** *n* **possible states**

 $\clubsuit$  The content of a register (the information stored in it) is interpreted differently depending on the application of CPU.

Enumerate the kinds of memory you know.

# **Register Transfer of information**

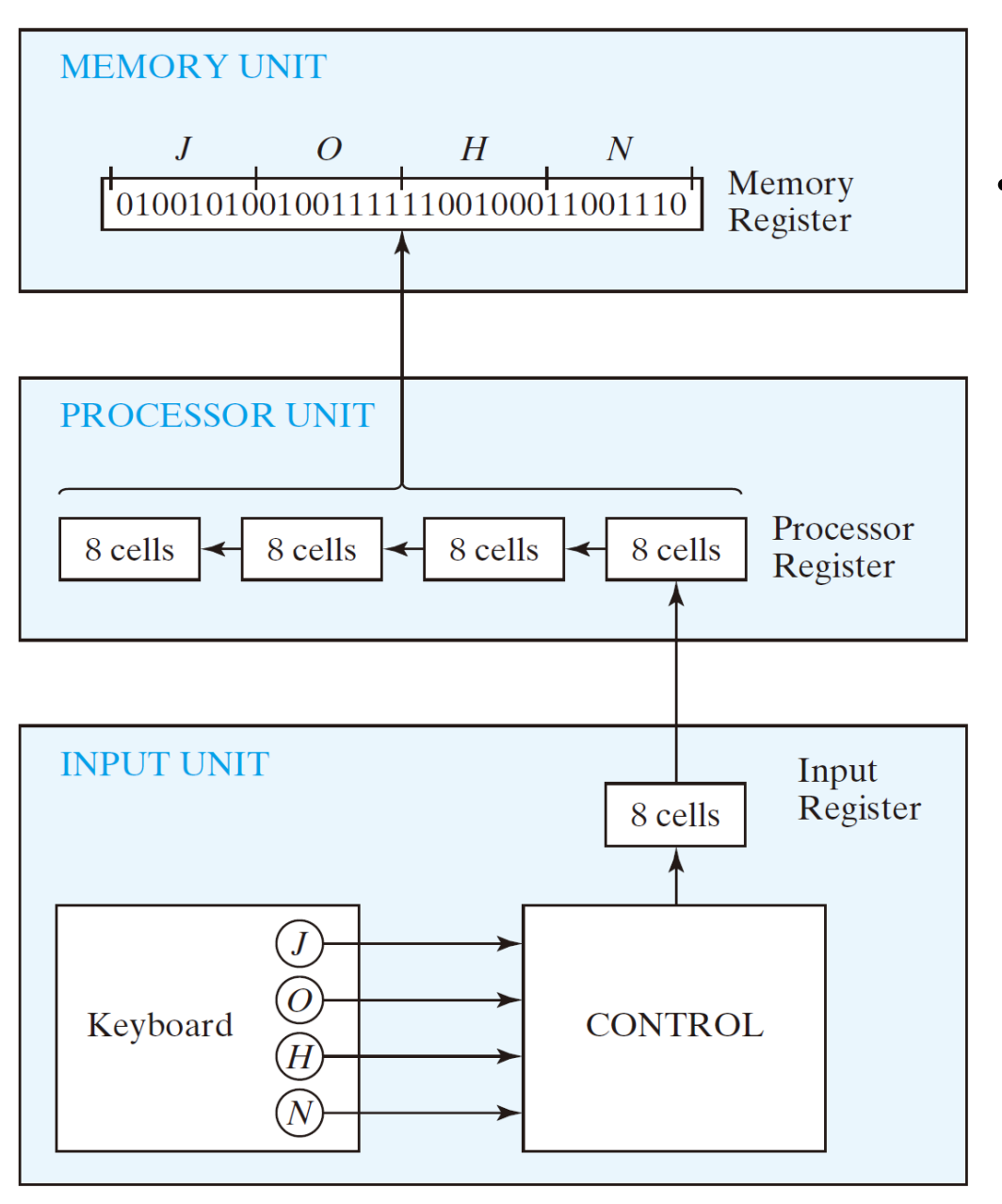

• The transfer of binary information from a keyboard into a register in the memory unit.

# **Binary Information Processing**

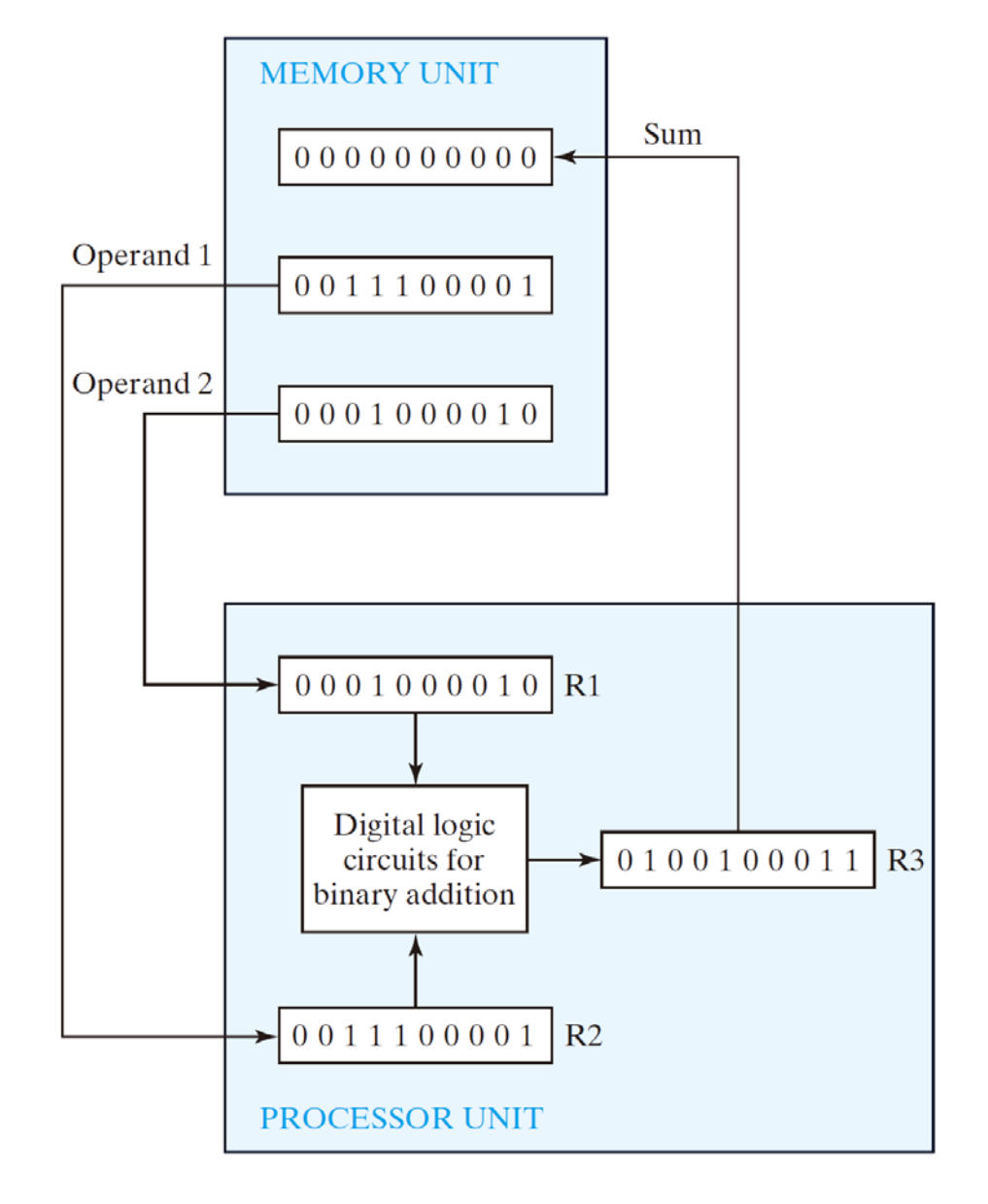

- $\checkmark$  Binary variables are manipulated by means of digital logic circuits.
- $\checkmark$  Data is commonly hold in registers.
- $\checkmark$  Digital logic circuits and registers are covered in Chapters 2 through 6.
- $\checkmark$  Memory unit is explained in Chapter 7.
- $\checkmark$  The description of register operations and the design of digital systems are covered in Chapter 8 .

# **A Digital Computer Example**

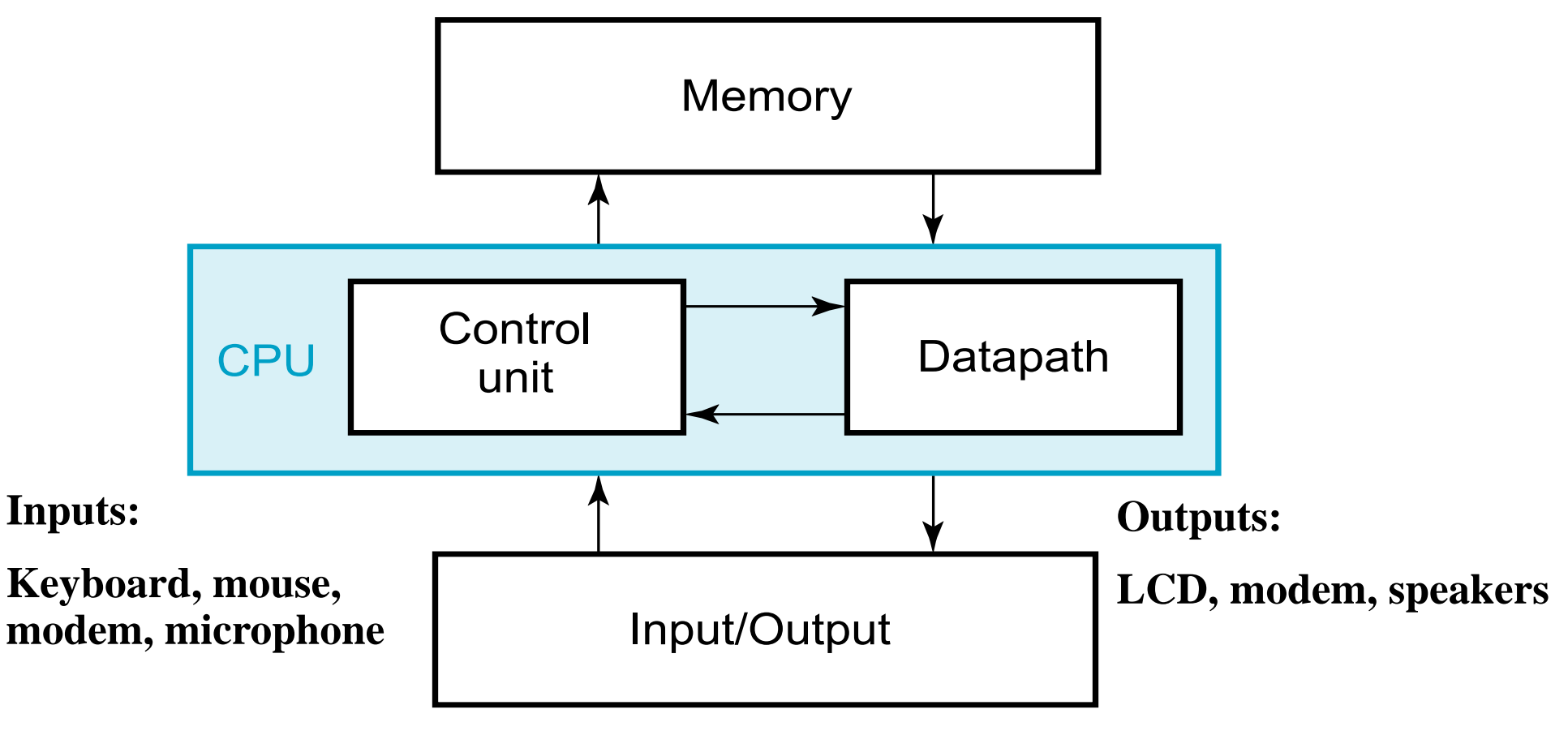

**Synchronous or Asynchronous?**

# **Binary Logic**

- Binary logic consists of binary variables and a set of logical operations.
- The variables are designated by letters of the alphabet, such as *A*, *B*, *C*, *x*, *y*, *z*, etc, with each variable having two and only two distinct possible values: 1 and 0.
- There are three basic logical operations: AND, OR, and NOT.
- AND: represented by a dot or by the absence of an operator.
	- $x \cdot y = z$  or  $xy = z$  is read " $x$  AND  $y$  is equal to  $z$ ."
	- $z = 1$  if and only if  $x = 1$  and  $y = 1$ ; otherwise  $z = 0$ . (Remember that *x*, *y*, and *z* are binary variables and can be equal either to 1 or 0, and nothing else.)

### **OR**: represented by a plus sign.

- $x + y = z$  is read "x OR y is equal to z," meaning that  $z = 1$  if  $x = 1$  or if  $y = 1$  or if both  $x = 1$  and  $y = 1$ .
- If both  $x = 0$  and  $y = 0$ , then  $z = 0$ .

**NOT**: represented by a prime (sometimes by an overbar).

- $x' = z$  (or  $x = \overline{z}$ ) is read "not *x* is equal to *z*," meaning that *z* is what *x* is not.
- If  $x = 1$ , then  $z = 0$ , but if  $x = 0$ , then  $z = 1$ .
- also referred to as the *complement* operation, since it changes a 1 to 0 and a 0 to 1.

## **Truth Table of Logic Operation**

### **Table 1.8 Truth Tables of Logical Operations**

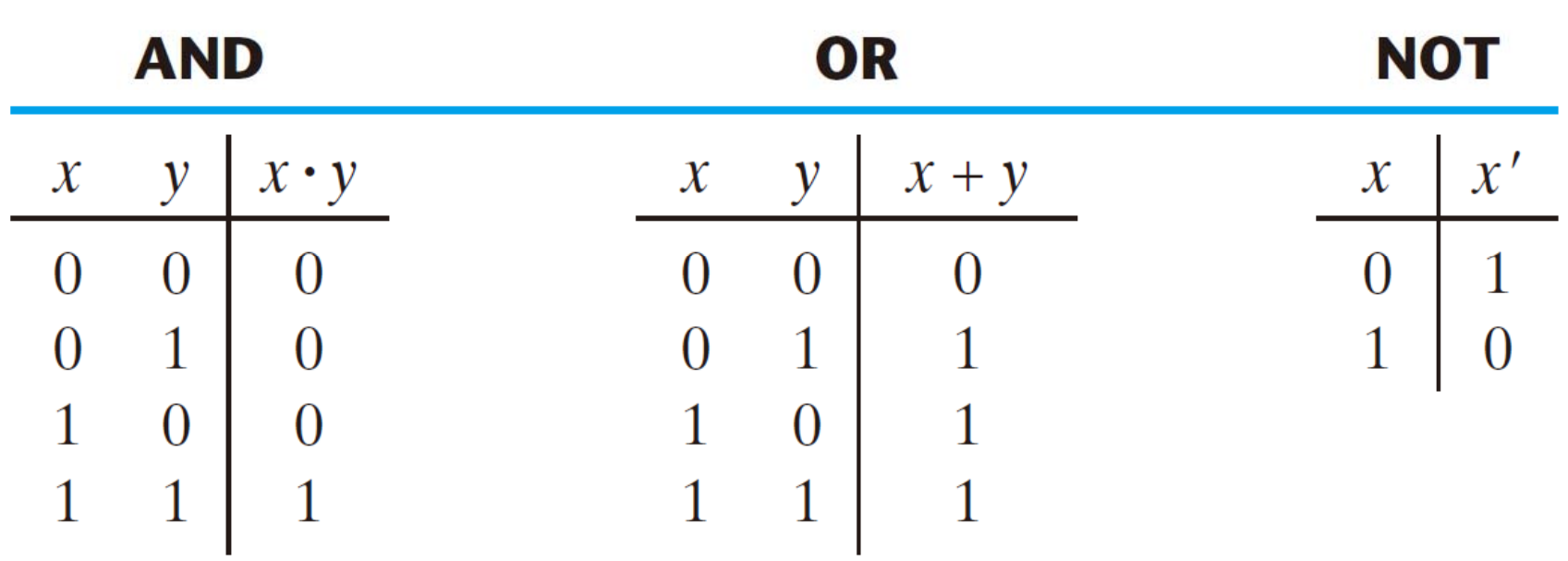

A logic variable is always either 1 or 0.

# **Binary Logic Levels**

- Binary logic levels have evolved from a higher voltage to lower for saving power consumption.
- $\clubsuit$  5 V  $\rightarrow$  3 V  $\rightarrow$  1.8 V  $\rightarrow$  ...
- \* Typically,

a high voltage region (V<sub>DD</sub>) represents logic 1 a low voltage region (GND) represents logic 0

- The transition region is forbidden for proper logic operation.
- The required signal range for logic is different at the input and output sides of logic elements. The signal range at output side is more stringent than that at input side. The difference is called *noise margin.*

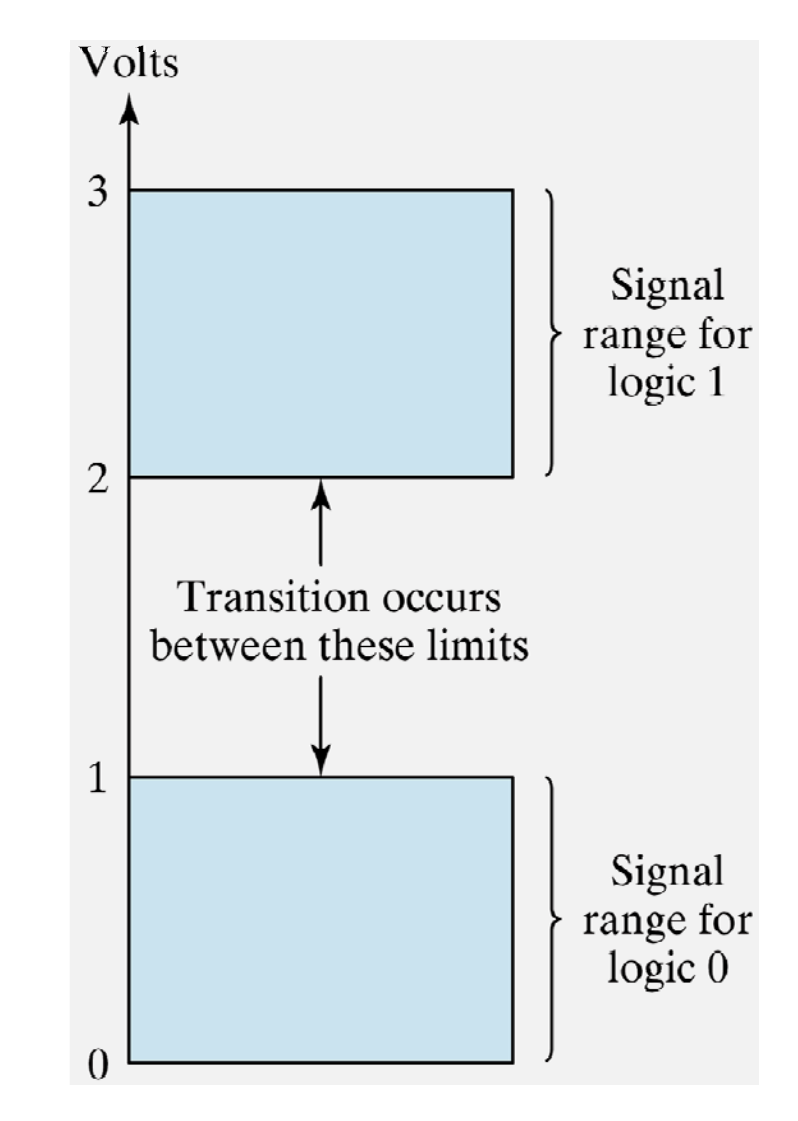

## **Basic Logic Gates**

• Graphic Symbols and Input-Output Signals for Logic gates:

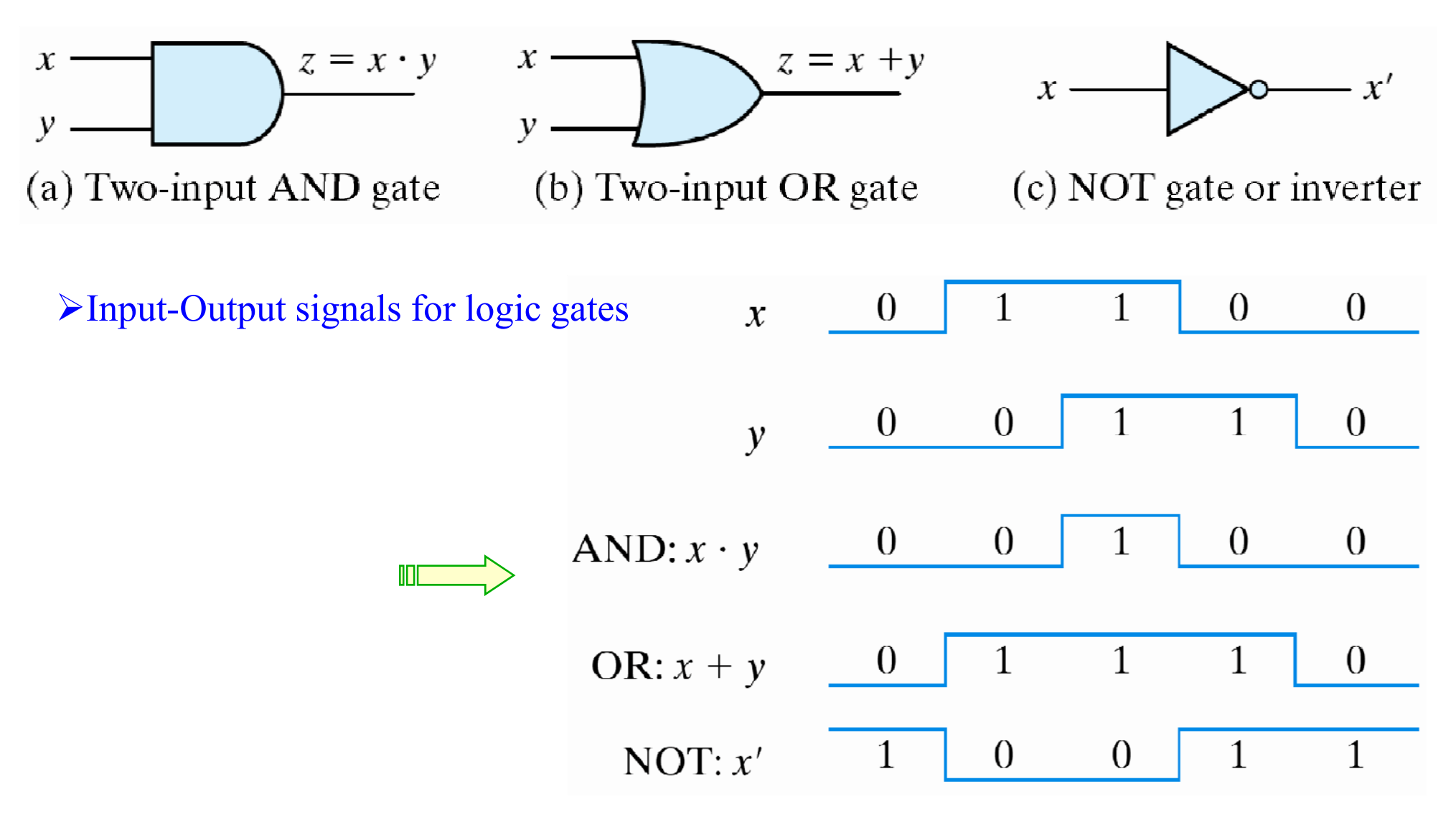

### **Multiple-Input Gates**

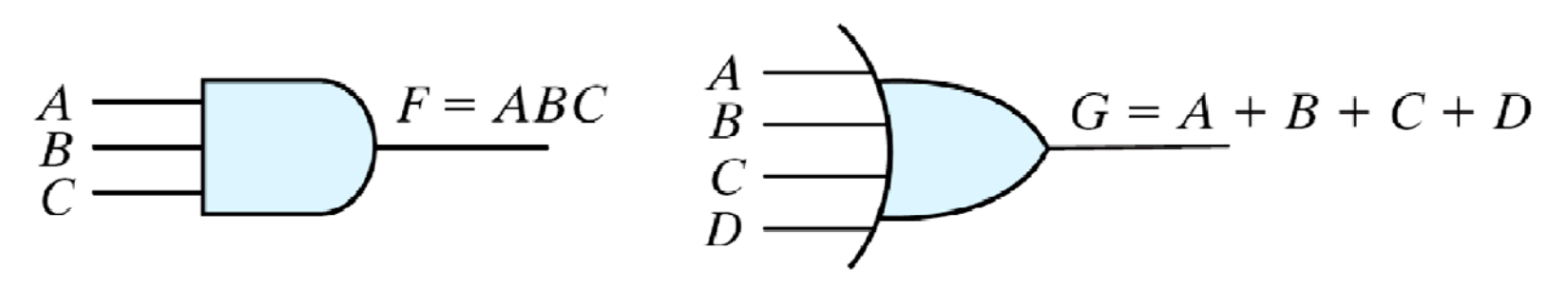

(a) Three-input AND gate

(b) Four-input OR gate

*F* **= (***AB***)(***CD* **) <sup>=</sup>** *ABCD*

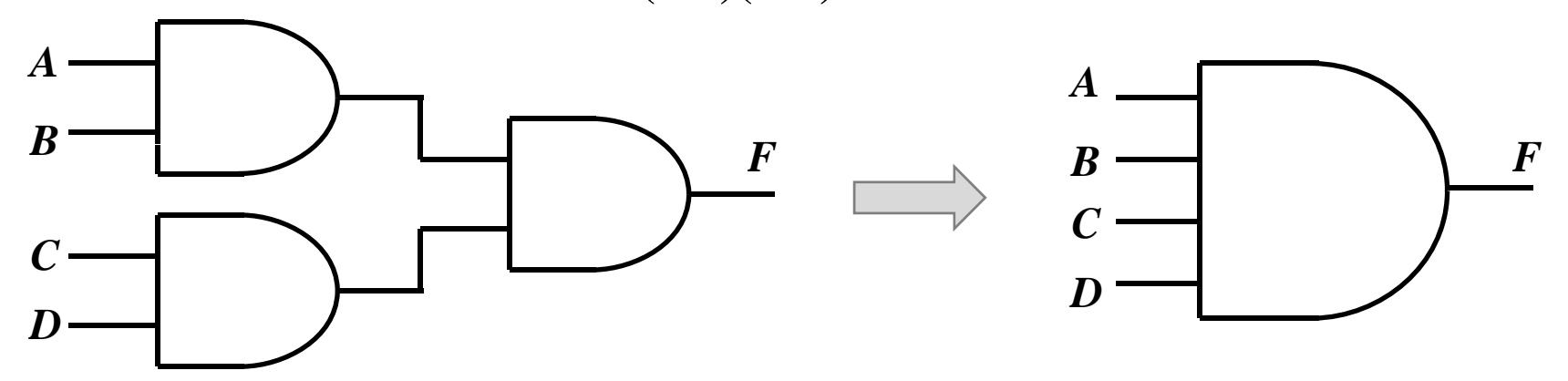

## **Inverting Gates**

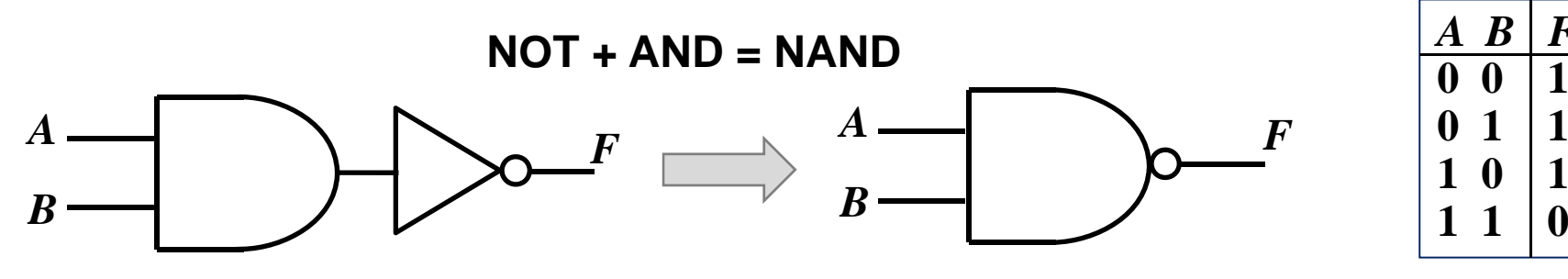

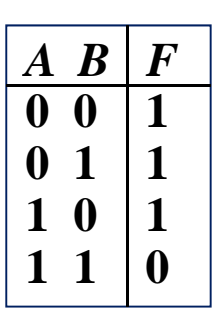

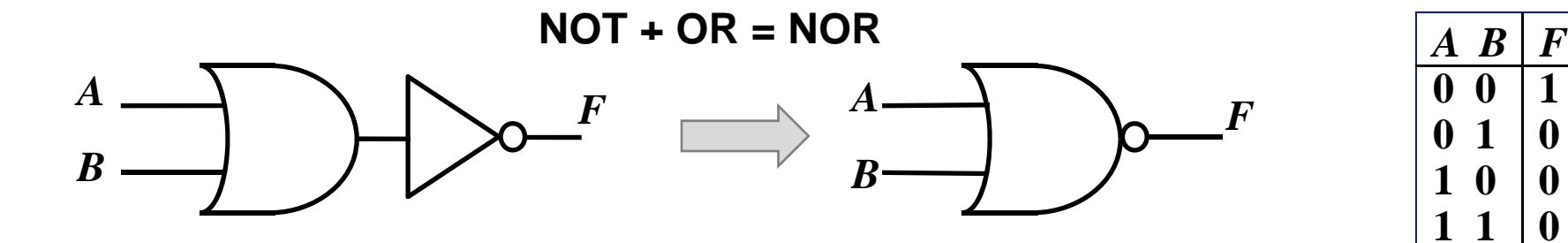

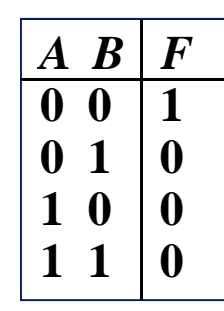

## **Exclusive OR/NOR Gates**

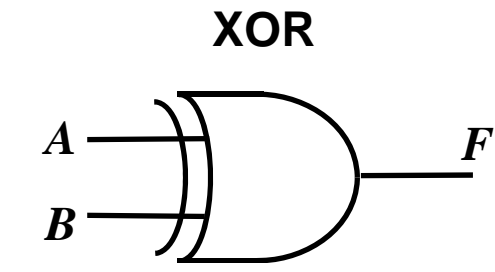

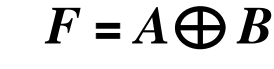

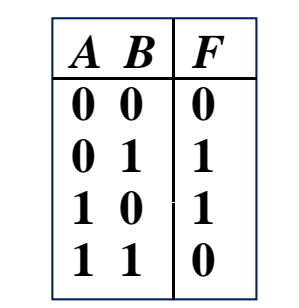

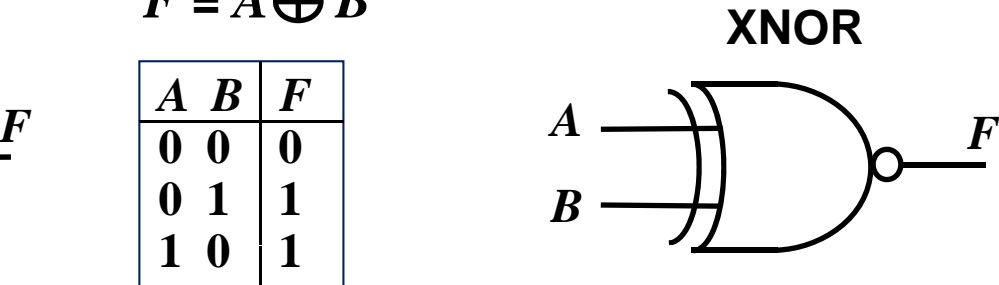

*<sup>F</sup>* **<sup>=</sup>***<sup>A</sup> <sup>B</sup> <sup>F</sup>* **<sup>=</sup>***<sup>A</sup> <sup>B</sup>*

## **Homework #1**

**1.4**

**1 8.**

**1.18**

**1.22**

**1 36 .**

Due: one week